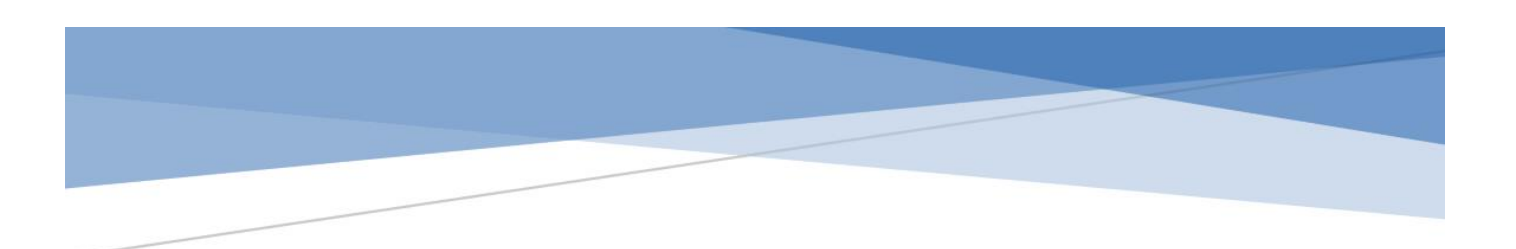

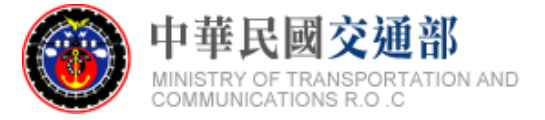

# 公共運輸票證資料

# **-**旅運分析用標準說明文件

文件版本:第一版 標準編號:V1.0 研擬單位:交通部 聯絡方式:臺北市中正區仁愛路 1 段 50 號 提出日期:中華民國 106 年 12 月

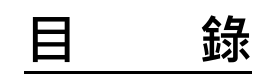

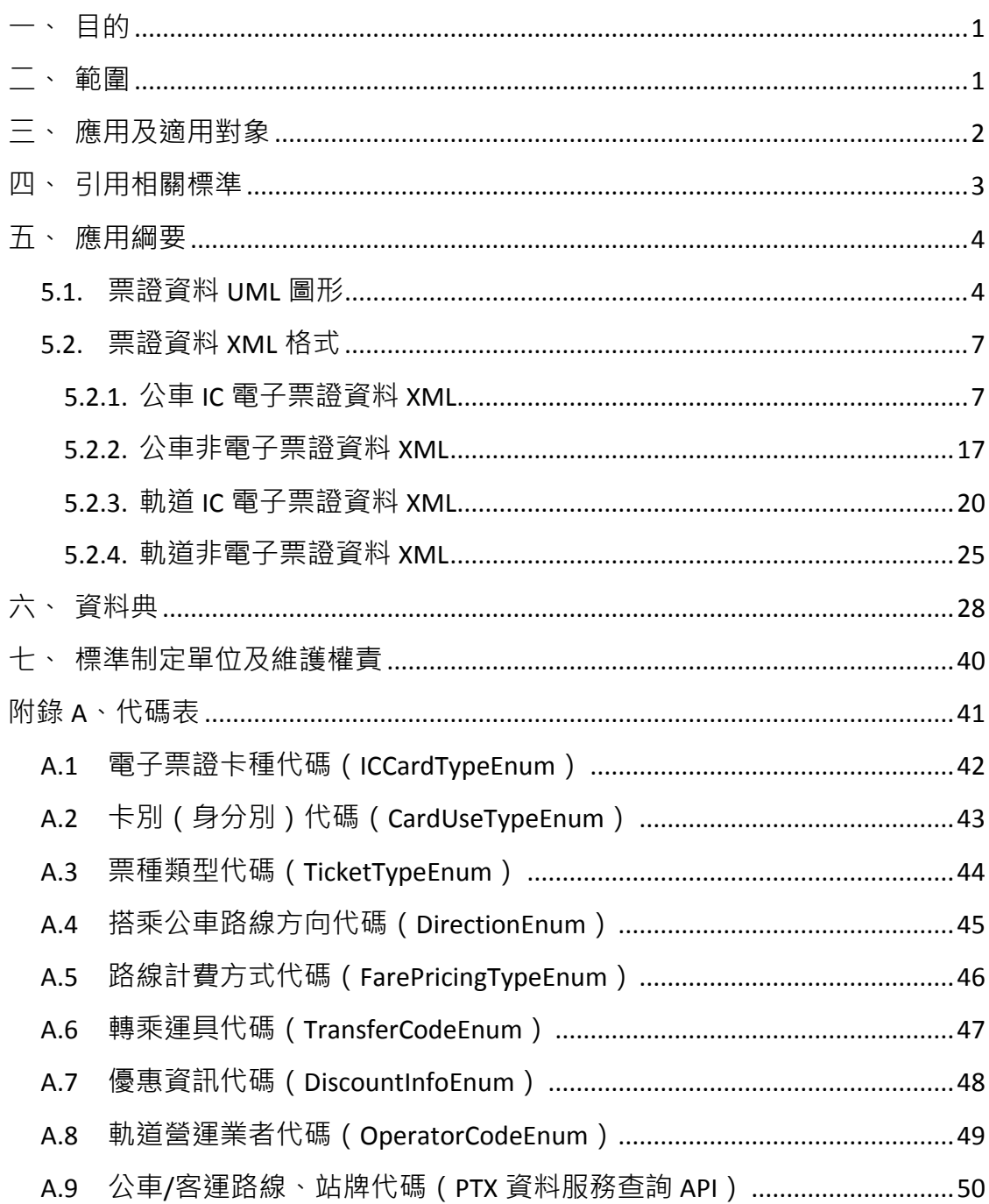

# 圖目錄

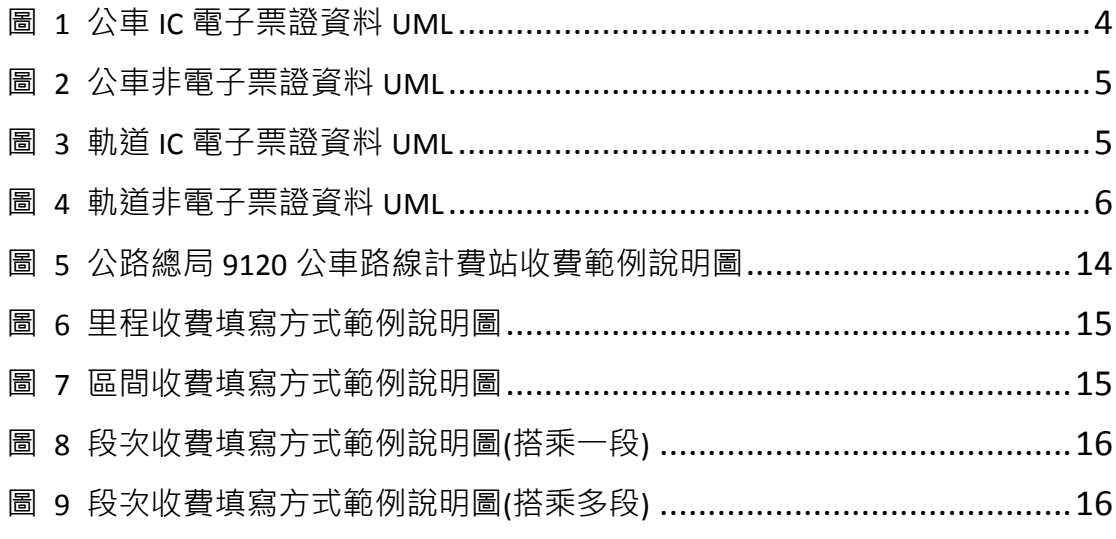

# 表目錄

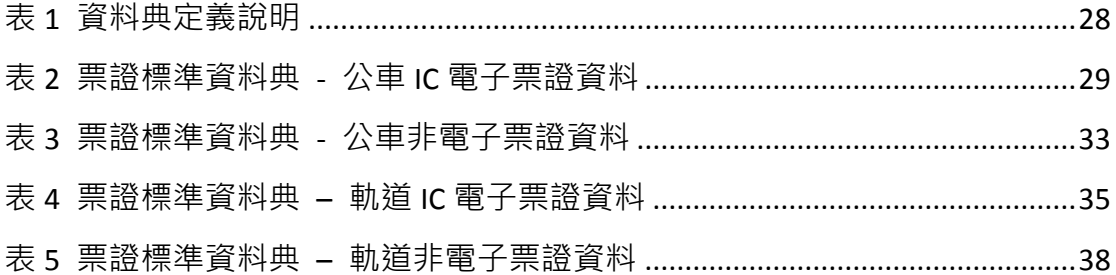

### 一、 目的

台灣地區自 2002 年導入第一代雷子票證作為公共運輸支付工具以來, 15 年間已突破 7400 萬張卡的發行量,經統計 105 年度雷子票證於公路 客運及台鐵等運具支付比例平均亦達到 59%及 56%,惟票證資料目前因 運具主管機關與業者各自不同之營業管理需求,致使各家電子票證驗卡 設備讀寫的資料內容不一,業者終端之報表格式亦不相同,加以車輛、 站牌及路線代碼之差異,更令票證資訊流通不易,各方均無法有效掌握 完整公共運輸之旅運型態。

交通部(以下簡稱本部)為了解全臺公共運具之旅次型態及人流移動 情形做為政策推廣之依據,規劃利用交通票證數據資料分析旅運行為, 在此規劃下,為克服目前票證資料流通之困境,定義一致性之票證旅運 分析使用流通格式便成為當務之急;本部管理資訊中心配合票證資料利 用之規劃,訂定「公共運輸票證資料-旅運分析用標準」(以下簡稱票證 標準),規範收集與流通公路、軌道運輸票證資料之標準格式供相關單 位暨業者依循。

### 二、 範圍

本標準規範之範圍以運具別區分包括公車與軌道兩類,前者包含市區 公車與公路/國道客運、後者包含臺鐵與捷運,另依票證形式區分則 IC 電子票證與非電子票證兩種,主要紀載內容為票卡、車輛、搭乘資訊及 收費等 4 部分,記錄之內容摘要說明如下:

1

- (1) 票卡資料: 含票卡序號,為串接跨運具旅運行為之主要欄位。
- (2) 車輛資料: 含車牌、路線資料; 為擴大資料透通性, 票證標準內車 牌、與路線相關之名稱、代碼、方向及計費方式等資料引用「公共 運輸旅運資料標準」。
- (3) 搭乘資訊:基本內容為上下車站位 (站牌或車站)與上下車時間; 因應不同地區公車不同的收費方式,其搭乘資訊部分另區分為里程 計費、區間計費及段次計費三類,依實際收費方式擇一記錄。票證 標準內站位相關之代碼、名稱與站序等資料引用「公共運輸旅運資 料標準」。
- (4) 收費資料:含收費、優惠、實收等金額與優惠內容。

### 三、 應用及適用對象

本標準主要之適用對象為本部、市區公車與公路/國道客運主管機關 以及軌道經營業者:

- (1) 市區公車及公路/國道客運主管機關包括:公總、各地方政府公共運 輸主管單位。
- (2) 軌道經營業者包括:台鐵、高鐵、北捷、高捷、桃捷。

本部「交通數據匯流平臺」將依據票證標準收納主管機關暨經營業者 上傳之票證資料,並去識別化具個資屬性的資料欄位;公車/客運業者亦 可參考此標準提交票證資料至主管機關。

# 四、 引用相關標準

(1) 交通部公共運輸旅運資料標準 V2.0。

# 五、 應用綱要

### **5.1.** 票證資料 **UML** 圖形

票證標準依運具、票證形式區分四類,以下分別依其特性與設計繪製 其 UML Diagram。

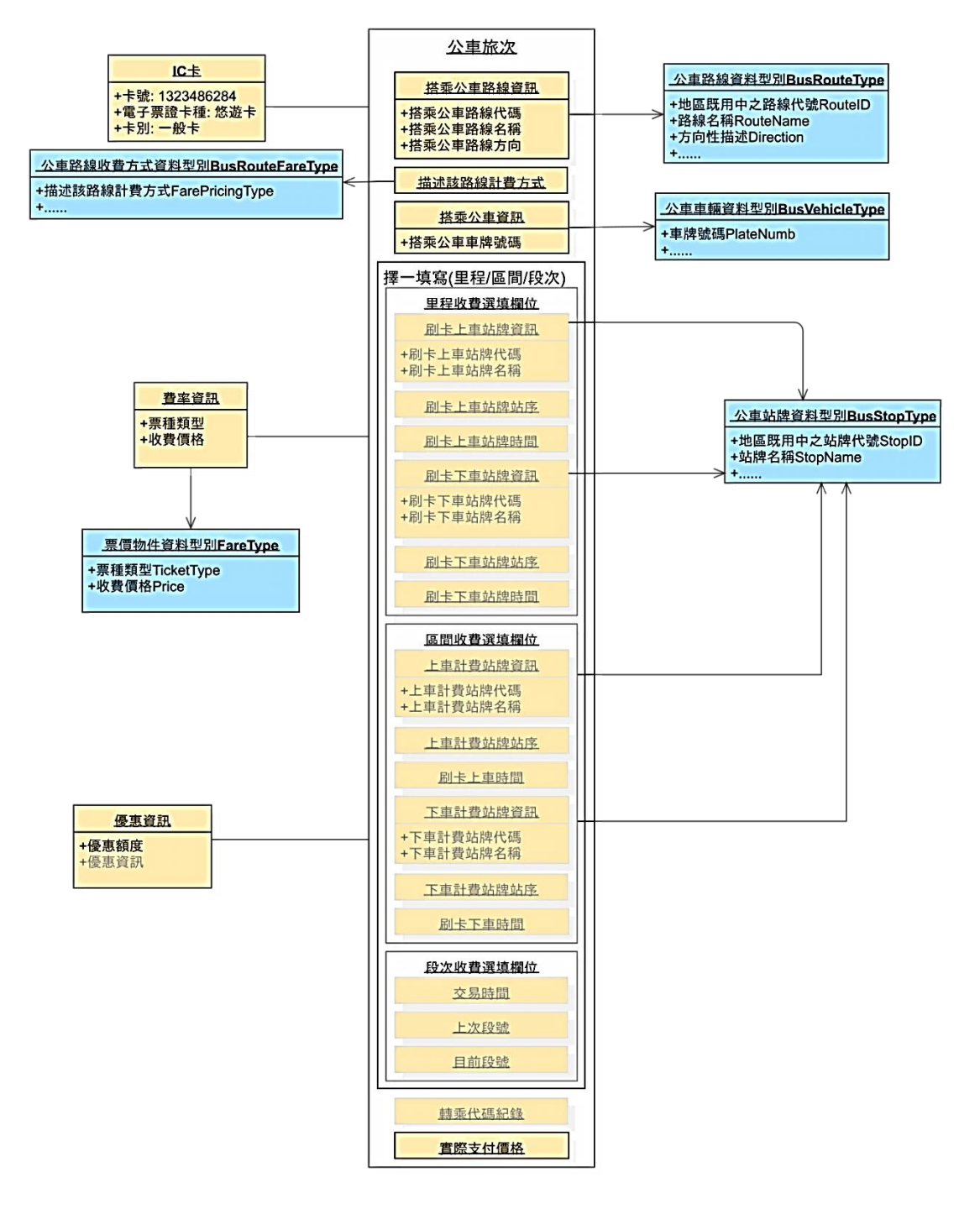

#### <span id="page-7-0"></span>圖 **1** 公車 **IC** 電子票證資料 **UML**

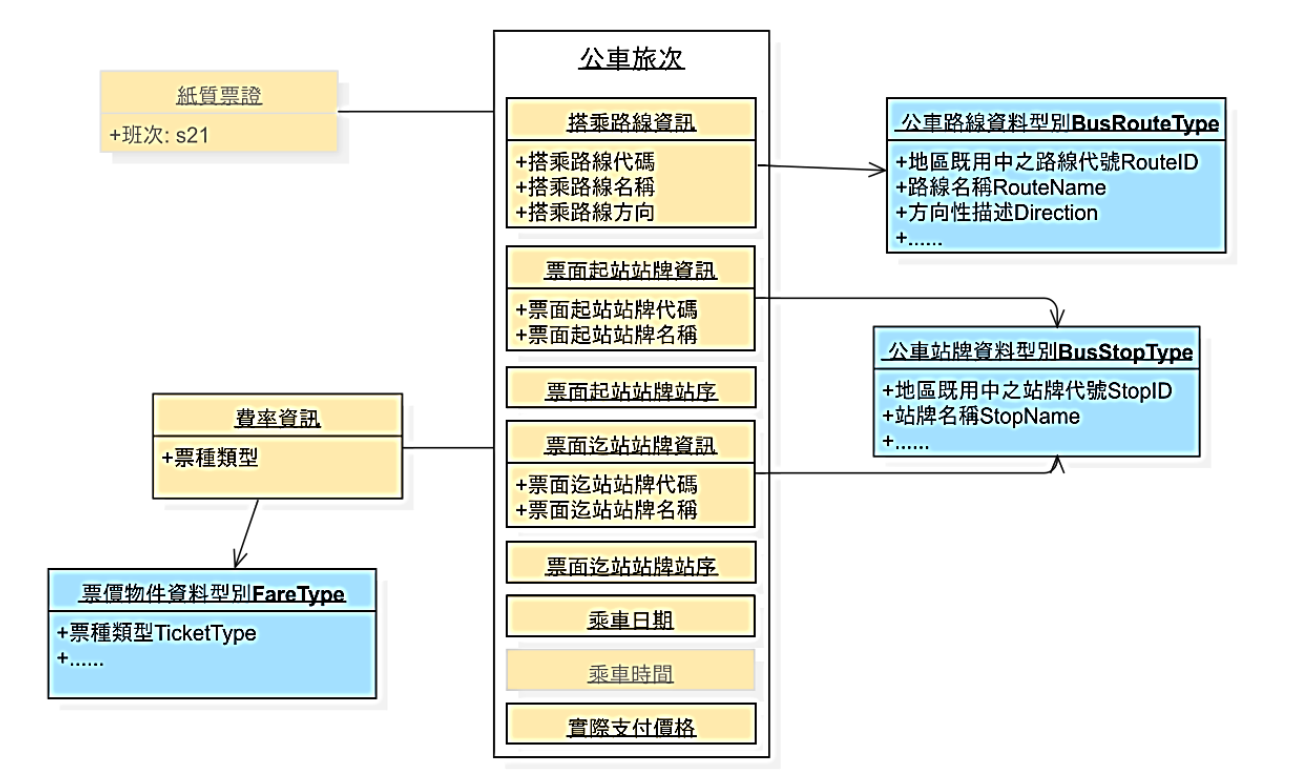

圖 **2** 公車非電子票證資料 **UML**

<span id="page-8-0"></span>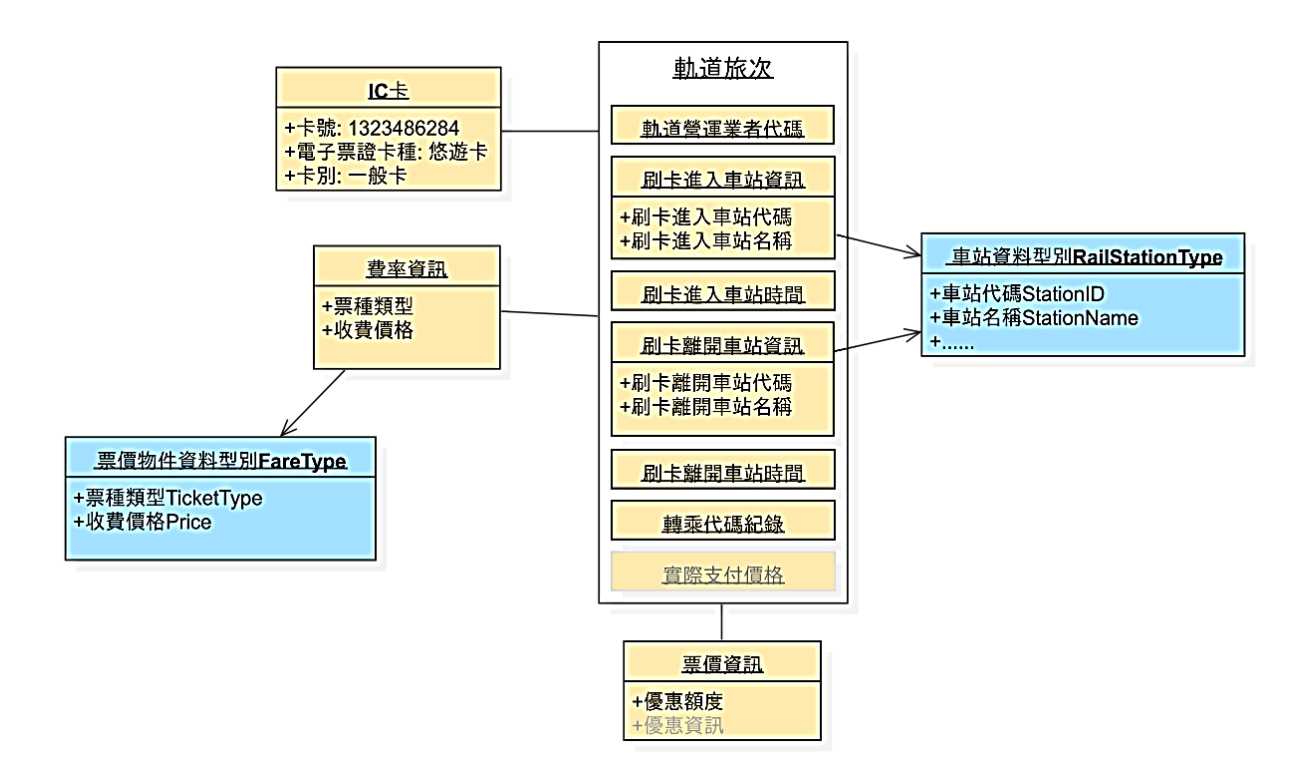

### <span id="page-8-1"></span>圖 **3** 軌道 **IC** 電子票證資料 **UML**

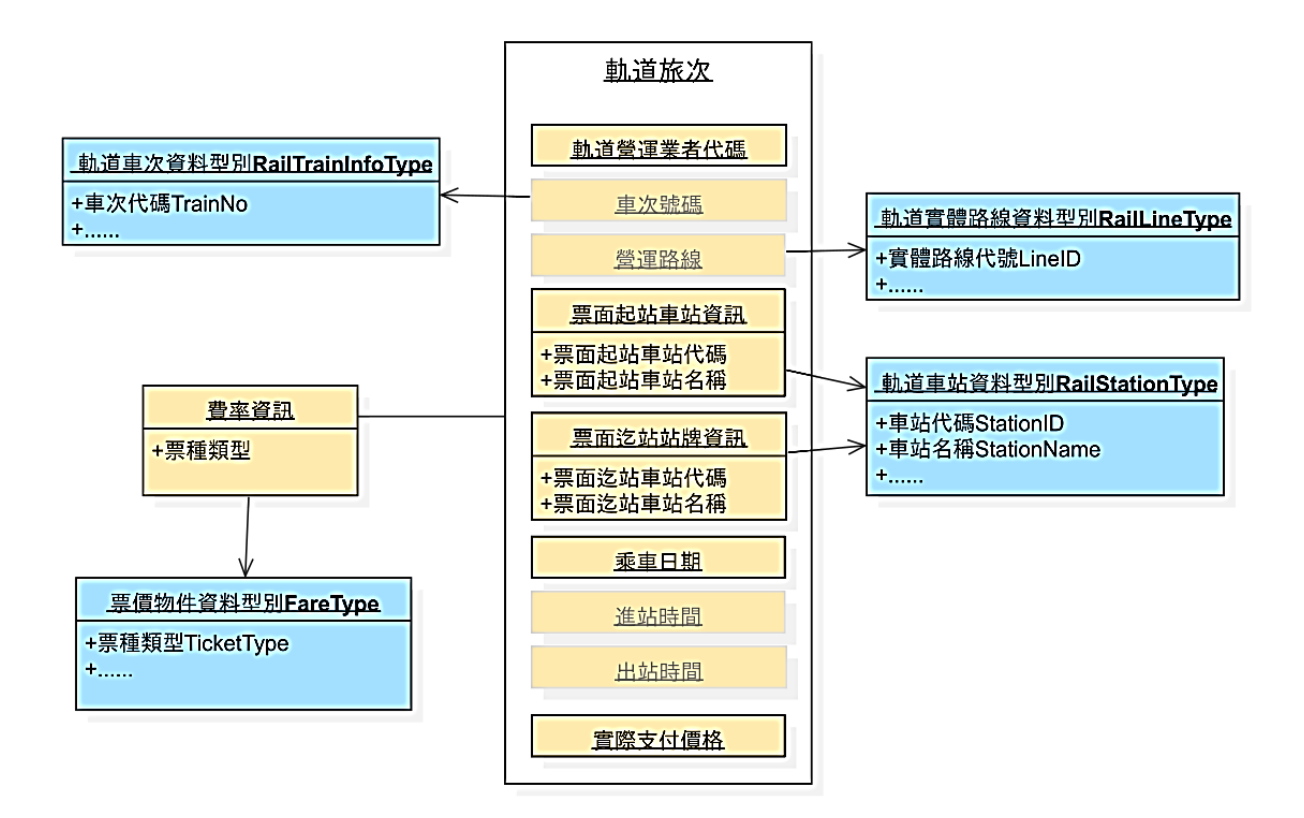

#### <span id="page-9-0"></span>圖 **4** 軌道非電子票證資料 **UML**

# **5.2.** 票證資料 **XML** 格式

### **5.2.1.** 公車 **IC** 電子票證資料 **XML**

### 說明:描述公車 **IC** 電子票證資料,搭乘資訊 **ODFareRide**、**StageFareRide** 以及 **SectionFareRide**

擇一填寫。

#### **<BusICTicketList>**

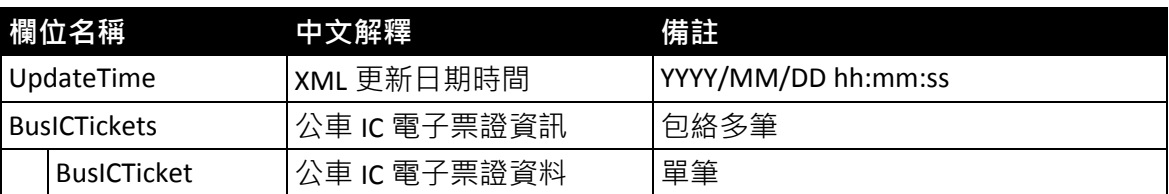

#### **< BusICTicket>**

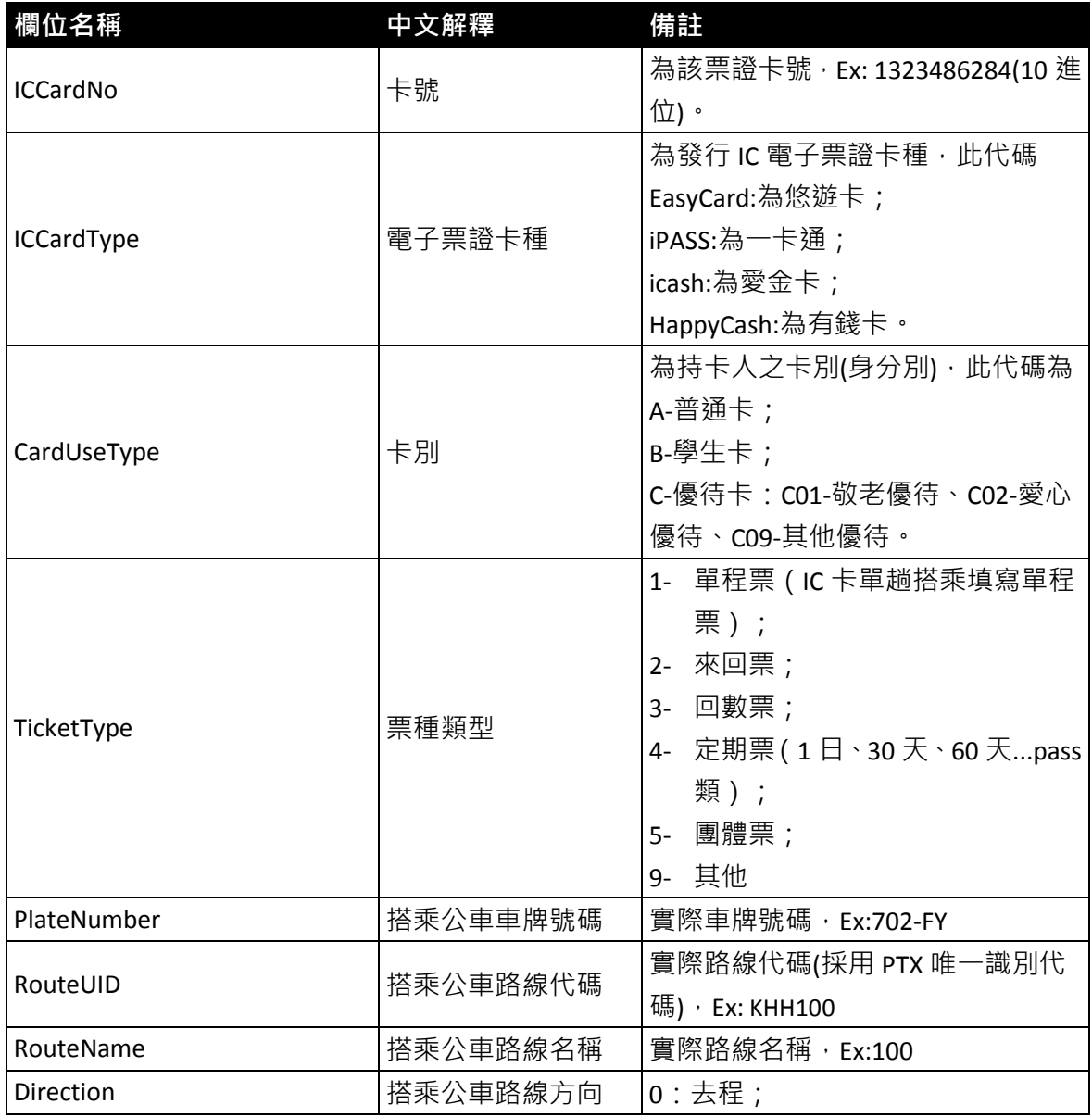

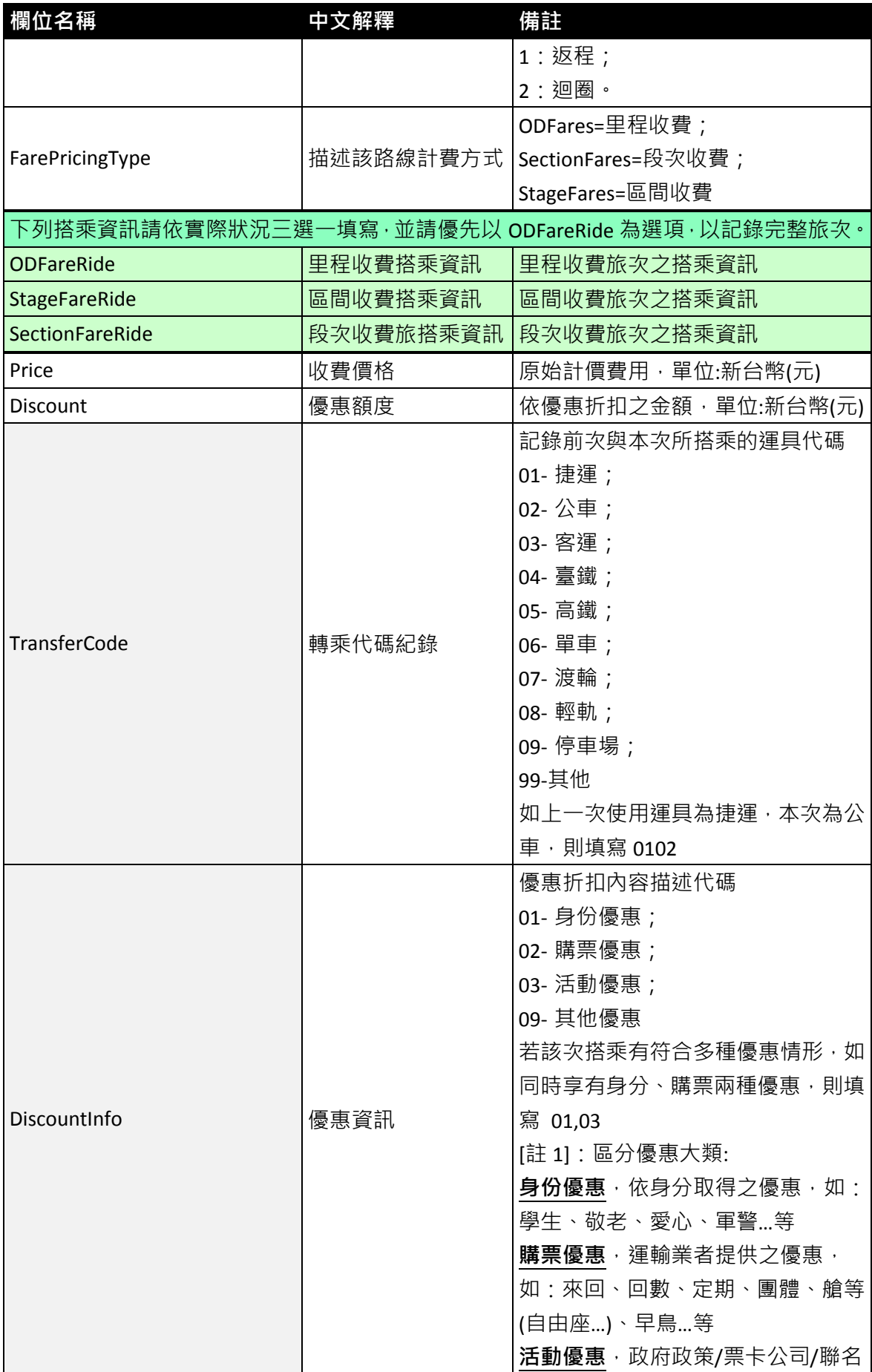

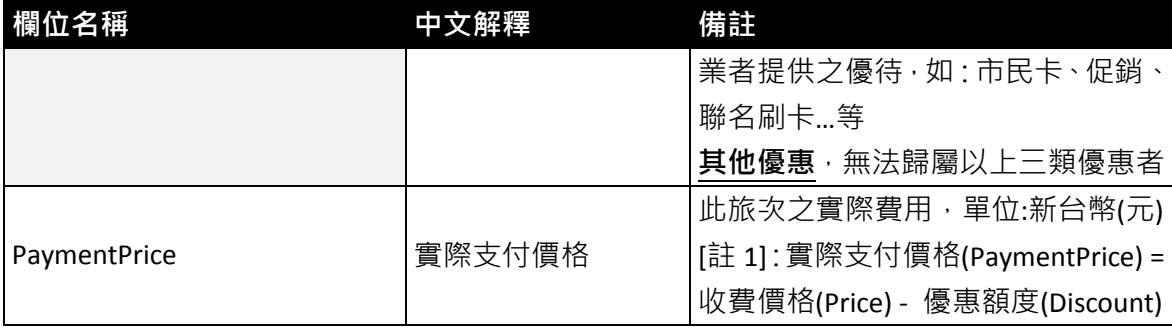

**\***灰色底色欄位為 **Optional**;綠色底色欄位為擇一填寫

#### **<**ODFareRide**>**里程收費搭乘資訊

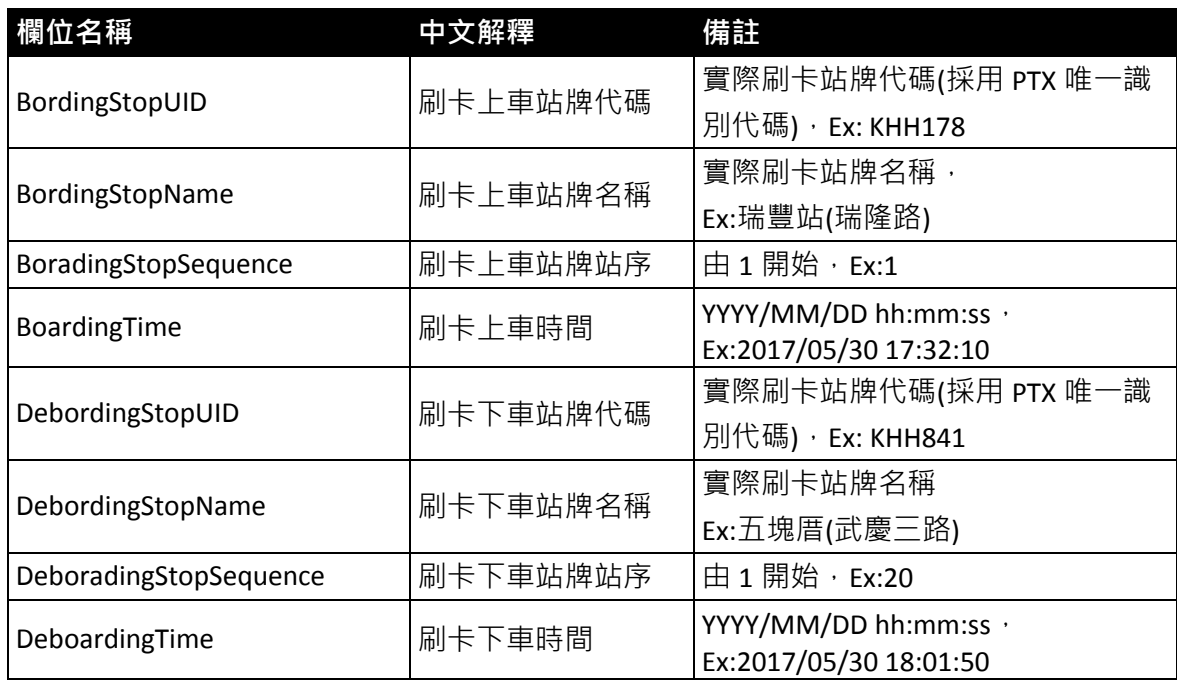

**<**StageFareRide**>**區間收費搭乘資訊

| 欄位名稱                                            | 中文解釋                 | 備註                        |
|-------------------------------------------------|----------------------|---------------------------|
| BordingStageStopUID                             | 上車計費站牌代碼             | 刷卡計費站牌代碼(採用 PTX 唯一識       |
|                                                 |                      | 別代碼),Ex: THB-VO11-1266771 |
| BordingStageStopName                            | 上車計費站牌名稱             | 依據梯形票價表計費定義之站名            |
|                                                 |                      | $Ex: \overline{a}$ 中      |
|                                                 |                      | [註 1]:僅適用於使用計費站計費時才       |
|                                                 |                      | 需紀錄(如公路客運多採用計費站計          |
|                                                 |                      | 費模式)                      |
| BordingStageStopSequence                        | 上車計費站序資料             | 依據梯形票價表計費定義之站序,由          |
|                                                 |                      | 1 開始, Ex:1                |
|                                                 |                      | [註 1]:僅適用於使用計費站計費時才       |
|                                                 |                      | 需紀錄(如公路客運多採用計費站計          |
|                                                 |                      | 費模式)                      |
| BordingStageStopTime                            | 刷卡上車時間               | YYYY/MM/DD hh:mm:ss ·     |
|                                                 |                      | Ex:2017/05/30 17:32:10    |
| DebordingStageStopUID<br>DebordingStageStopName | 下車計費站牌代碼<br>下車計費站牌名稱 | 刷卡計費站牌代碼(採用 PTX 唯一識       |
|                                                 |                      | 別代碼), Ex: THB-VO11-157038 |
|                                                 |                      | 依據梯形票價表計費定義之站名            |
|                                                 |                      | $Ex:$ 中興                  |
|                                                 |                      | [註 1]:僅適用於使用計費站計費時才       |
|                                                 |                      | 需紀錄(如公路客運多採用計費站計          |
|                                                 |                      | 費模式)                      |
| DebordingStageStopSequence                      | 下車計費站牌站序             | 依據梯形票價表計費定義之站序,           |
|                                                 |                      | 由1開始, Ex:5                |
|                                                 |                      | [註 1]:僅適用於使用計費站計費時才       |
|                                                 |                      | 需紀錄(如公路客運多採用計費站計          |
|                                                 |                      | 費模式)                      |
| DebordingStageStopTime                          | 刷卡下車時間               | YYYY/MM/DD hh:mm:ss ·     |
|                                                 |                      | Ex:2017/05/30 18:01:50    |

#### **<**SectionFareRide**>**段次收費搭乘資訊

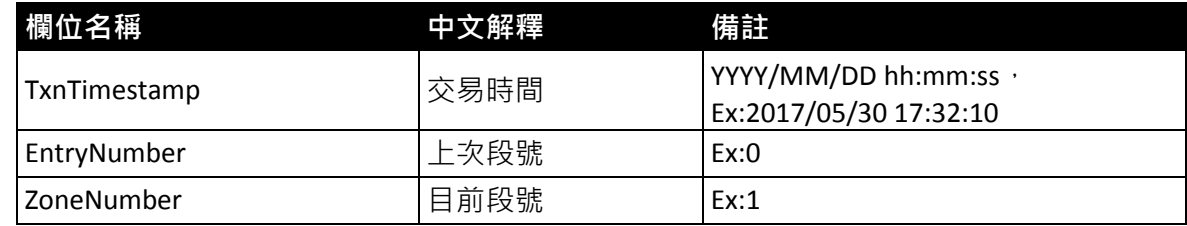

# 【公車 **IC** 電子票證範例】

### 【公車 **IC** 電子票證資料實例】

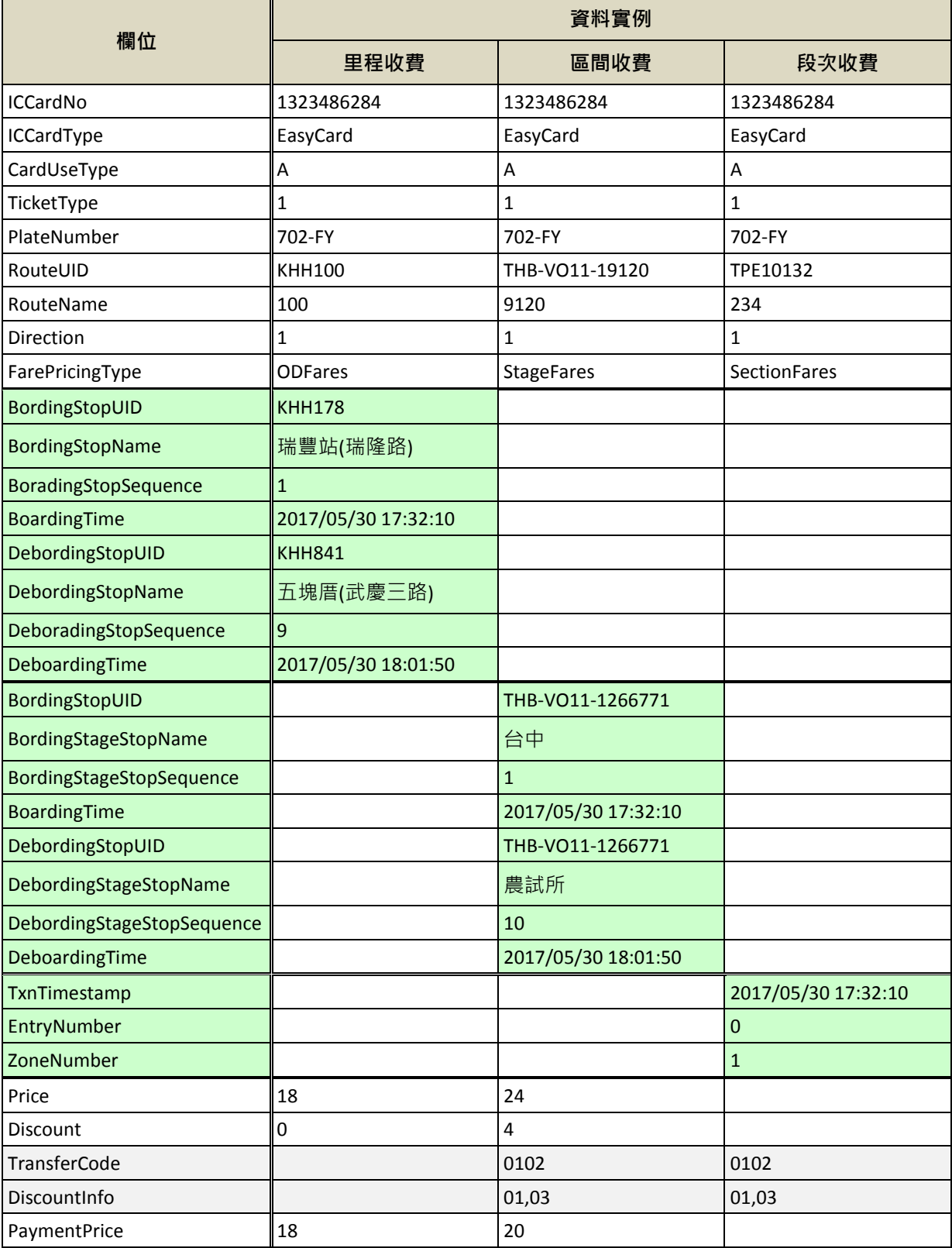

#### 【公車 **IC** 電子票證 **XML** 範例】

**<UpdateTime>2017/05/30 18:01:50</UpdateTime> <BusICTicketListType>**

**<BusICTickets>**

#### **<BusICTicket>**

**<ICCardNo>1323486284</ICCardNo>**

**<ICCardType>EasyCard</ICCardType>**

**<CardUseType>A</CardUseType>**

**<TicketType>1</TicketType>**

**<PlateNumb>702-FY</PlateNumb>**

**<RouteUID> THB-VO11-19120</RouteUID>**

**<RouteName>9120</RouteName>**

**<Direction>1</Direction>**

**<FarePricingType>StageFares</FarePricingType>**

- **\* FarePricingType** 填 **ODFares** 則填寫藍字欄位
- **\* FarePricingType** 填 **StageFares** 則填寫紅字欄位

**\* FarePricingType** 填 **SectionFares** 則填寫綠字欄位 **<ODFareRide>**

**<BordingStopUID> KHH178</BordingStopUID> <BordingStopName>**瑞豐站**(**瑞隆路**)</BordingStopName> <BoradingStopSequence>1</BoradingStopSequence> <BoardingTime>2017/05/30 17:32:10</BoardingTime> <DebordingStopUID> KHH841</DebordingStopUID> <DebordingStopName>**五塊厝**(**武慶三路**)</DebordingStopName> <DeboradingStopSequence>9</DeboradingStopSequence> <DeboardingTime>2017/05/30 18:01:50</DeboardingTime>**

#### **</ODFareRide>**

**<StageFareRide>**

**<BordingStopUID>THB-VO11-1266771</BordingStopUID> <BordingStageStopName>**臺中**</BordingStageStopName> <BordingStageStopSequence>1</BordingStageStopSequence> <BoardingTime>2017/05/30 17:32:10</BoardingTime> <DebordingStopUID>THB-VO11-157038</DebordingStopUID> <DebordingStageStopName>**農試所**</DebordingStageStopName> <DebordingStageStopSequence>10</DebordingStageStopSequence> <DeboardingTime>2017/05/30 18:01:50</DeboardingTime> </StageFareRide> <SectionFareRide>**

**<TxnTimestamp>2017/05/30 17:32:10</TxnTimestamp> <EntryNumber>0</EntryNumber>**

**<ZoneNumber>1</ZoneNumber>**

**</SectionFareRide>**

**<Price>24</Price>**

**<Discount>4</Discount>**

**<TransferCode>0102</TransferCode>**

**<DiscountInfo>01,03</DiscountInfo>**

**<PaymentPrice>20</PaymentPrice>**

**</BusICTicket>**

**……………………………**

**</BusICTickets>**

**</BusICTicketListType>**

#### 【公車刷卡站與計費站資料說明】

公路客運計費方式為將數個站牌組合為一個分區,再用分區至分區的計費方式,描述各路線於分區 間之收費資訊內容,類似於起迄計費的概念,每個計費單位是多個站牌再次組合而成。故公路客運由於 為分區收費形式,會提供刷卡站與計費站兩種上下車站資訊,其他市區公車計費站則為選填欄位。

以公路總局-9120 路公車為範例,台中->竹山方向之區間包含「台中」、「第三市場」、「興大附農 (臺中路)」等站牌,而公路客運透過區間收費內容(梯形票價表),再依此紀錄計費站。如下圖所示,「台 中」、「第三市場」、「興大附農(臺中路)」為實際民眾刷卡上車站,而對應到計費站收費範圍,皆為「台 中」上車計費站。

所有車站、路線代碼依公共運輸整合資料流通平台之全國代碼為主。

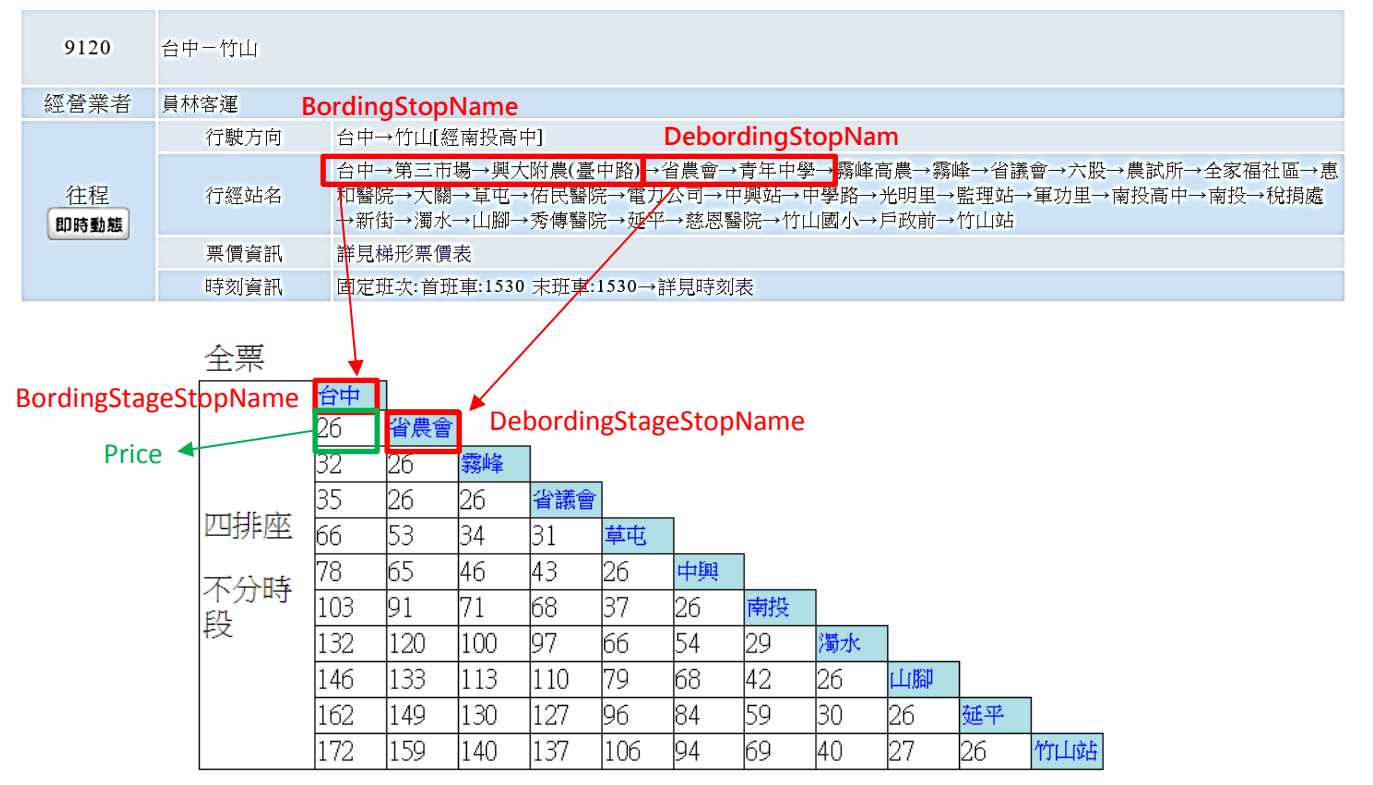

#### <span id="page-17-0"></span>圖 **5** 公路總局 **9120** 公車路線計費站收費範例說明圖

考量現行實務上公路客運與市區公車均有不同之收費方式,故設計「FarePricingType」欄位可描述路線計 費方式,包含 SectionFares=段次收費;ODFares=里程收費; StageFares=區間收費, 以下將分別說明各收費 之票證標準填寫方式。

【里程收費填寫方式】

以 703 竹圍總站→中壢火車站路線為範例,依據其上下車站填寫站牌代號、名稱、站序與時間資訊。

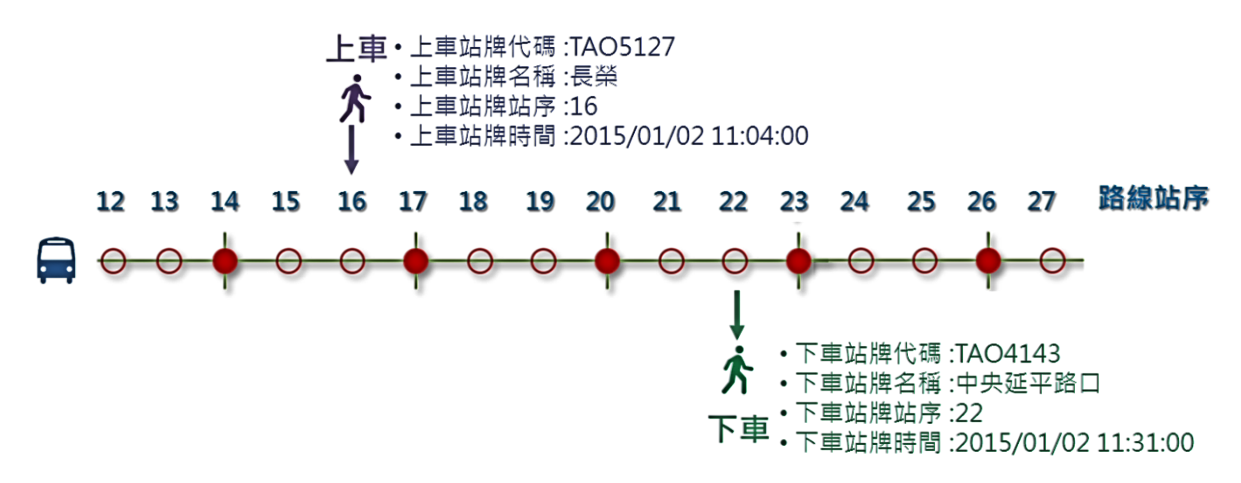

#### 圖 **6** 里程收費填寫方式範例說明圖

<span id="page-18-0"></span>【區間收費填寫方式】

以 9120 竹山→台中路線為範例,依據其上下車站填寫站牌代號、名稱、站序與時間資訊,其中上 下車計費站名稱、站序為選填項目。

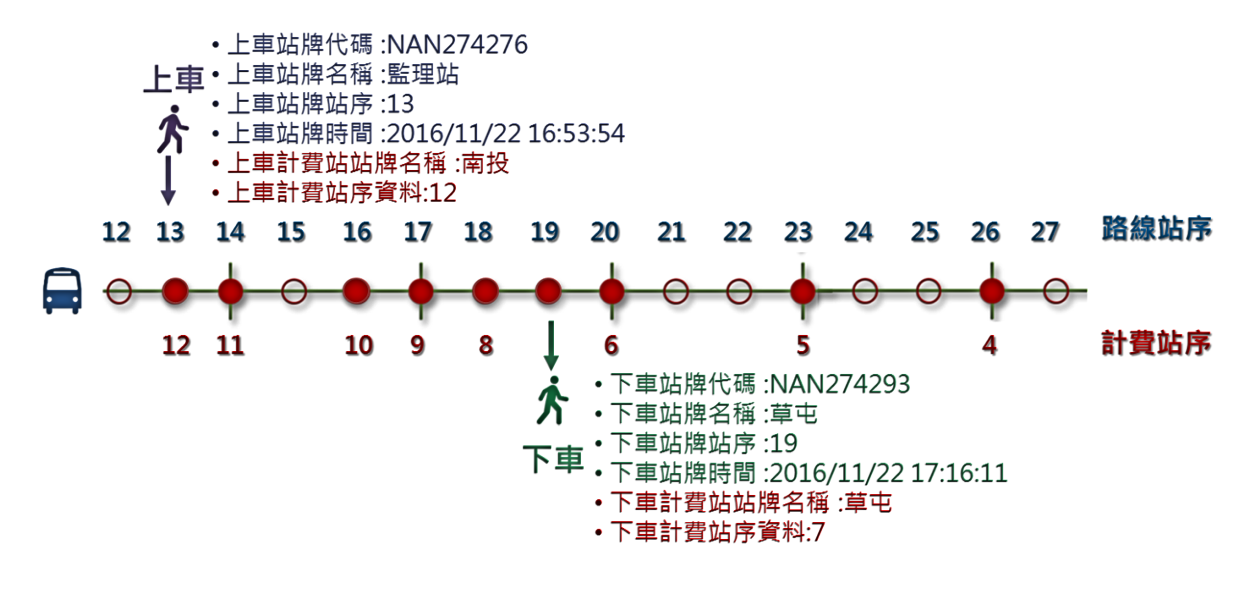

#### <span id="page-18-1"></span>圖 **7** 區間收費填寫方式範例說明圖

【段次收費填寫方式】-搭乘一段

以 304 重慶 故宮→永和路線為範例, 依據其上下車站填寫站牌代號、名稱、站序與時間資訊, 配合 其上車刷卡或下車刷卡填入欄位。

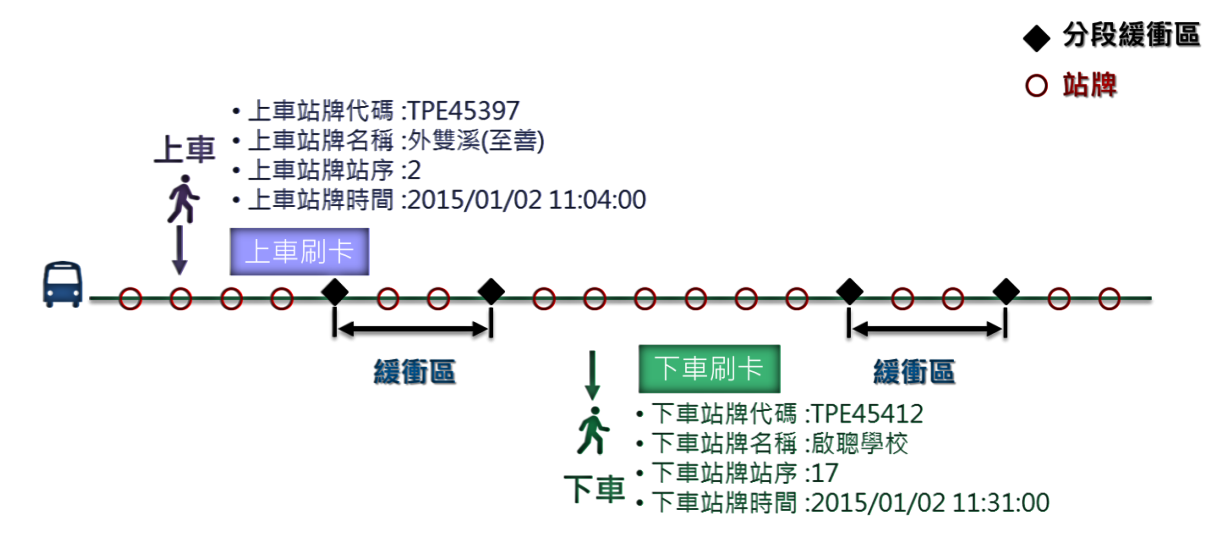

#### 圖 **8** 段次收費填寫方式範例說明圖**(**搭乘一段**)**

<span id="page-19-0"></span>【段次收費填寫方式】-搭乘多段

以 304 重慶 故宮→永和路線為範例, 依據其上下車站填寫站牌代號、名稱、站序與時間資訊, 配合 其上車與下車兩次刷卡分別填入欄位。

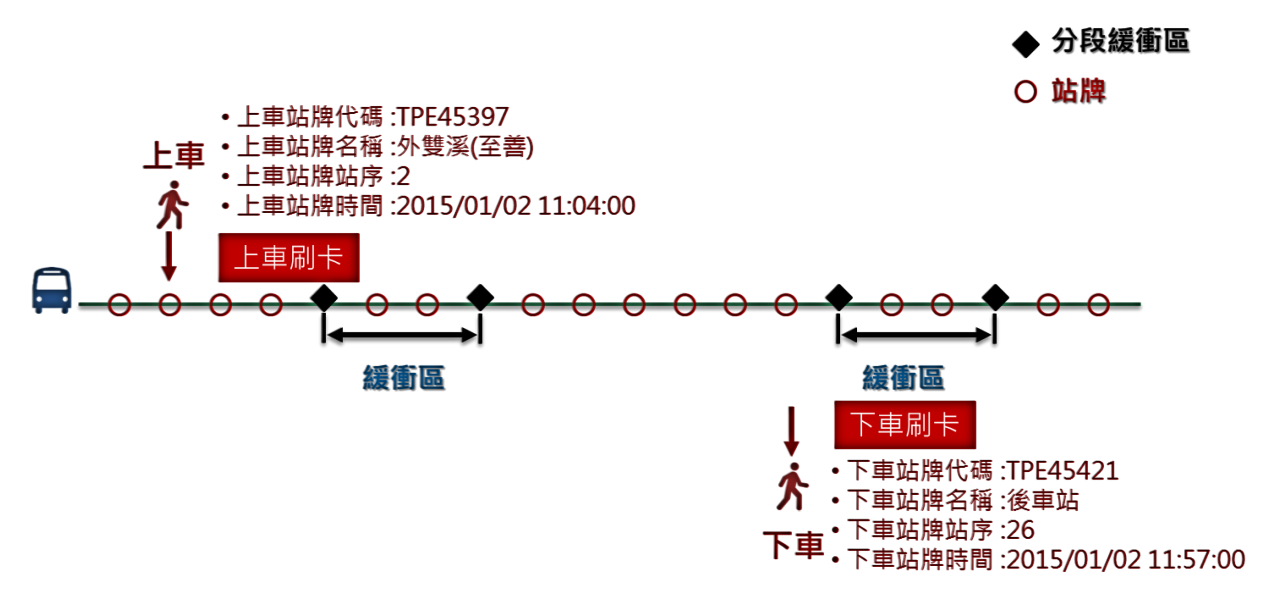

#### <span id="page-19-1"></span>圖 **9** 段次收費填寫方式範例說明圖**(**搭乘多段**)**

### **5.2.2.** 公車非電子票證資料 **XML**

#### 說明:描述公車非電子票證資料**(**多僅適用於公路客運**)**。

#### **<BusTicketList>**

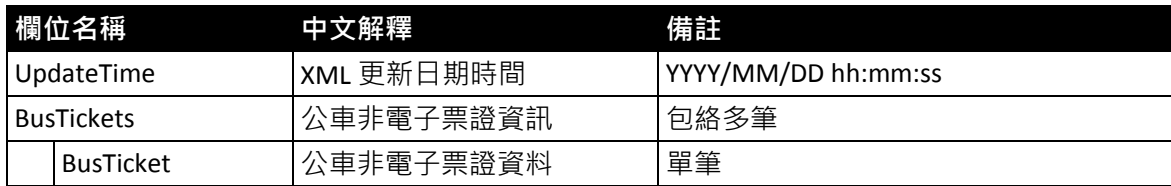

#### **< BusTicket>**

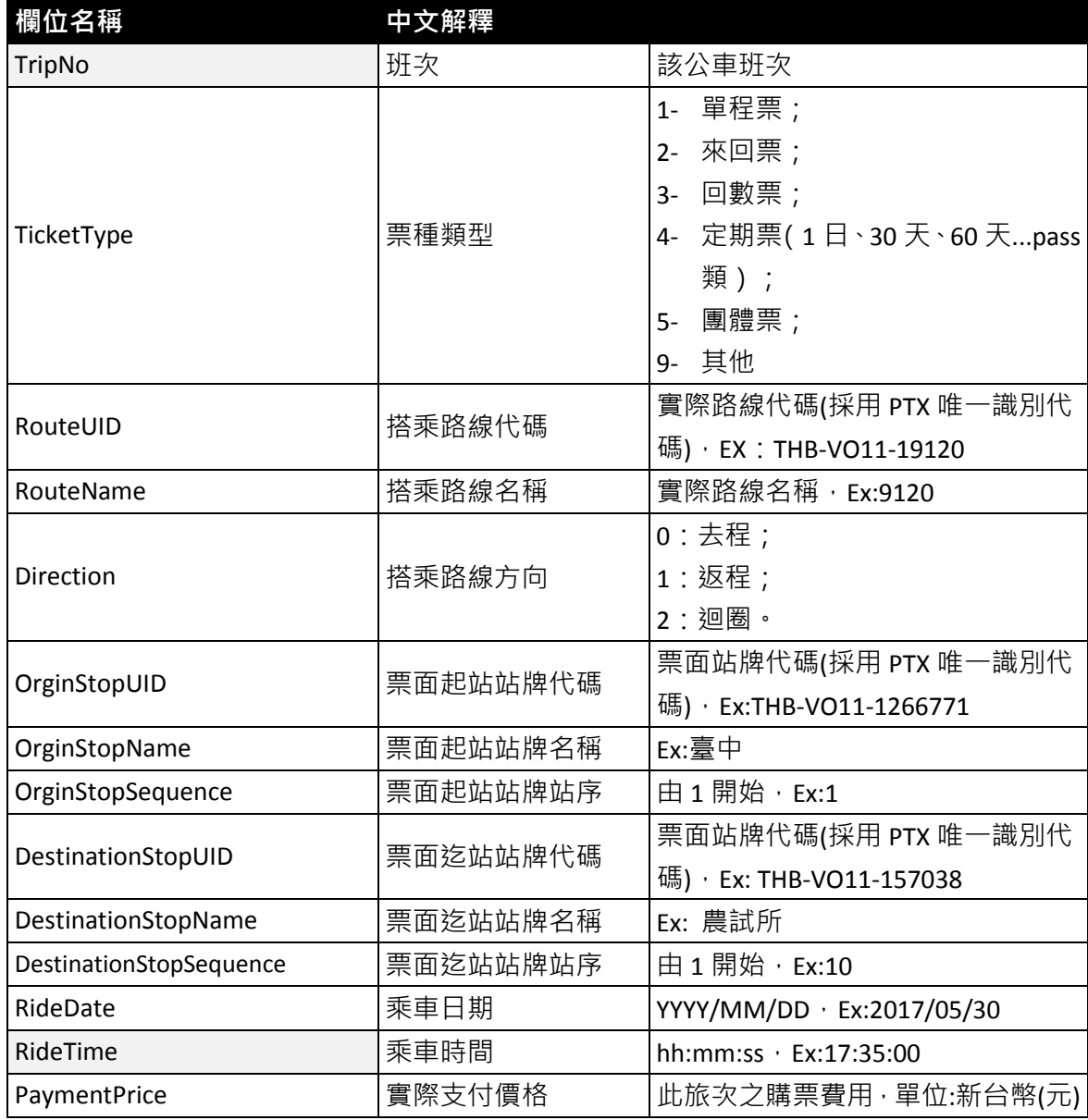

**\***灰色底色欄位為 **Optional**

# 【公車非電子票證範例】

### 【公車非電子票證資料實例】

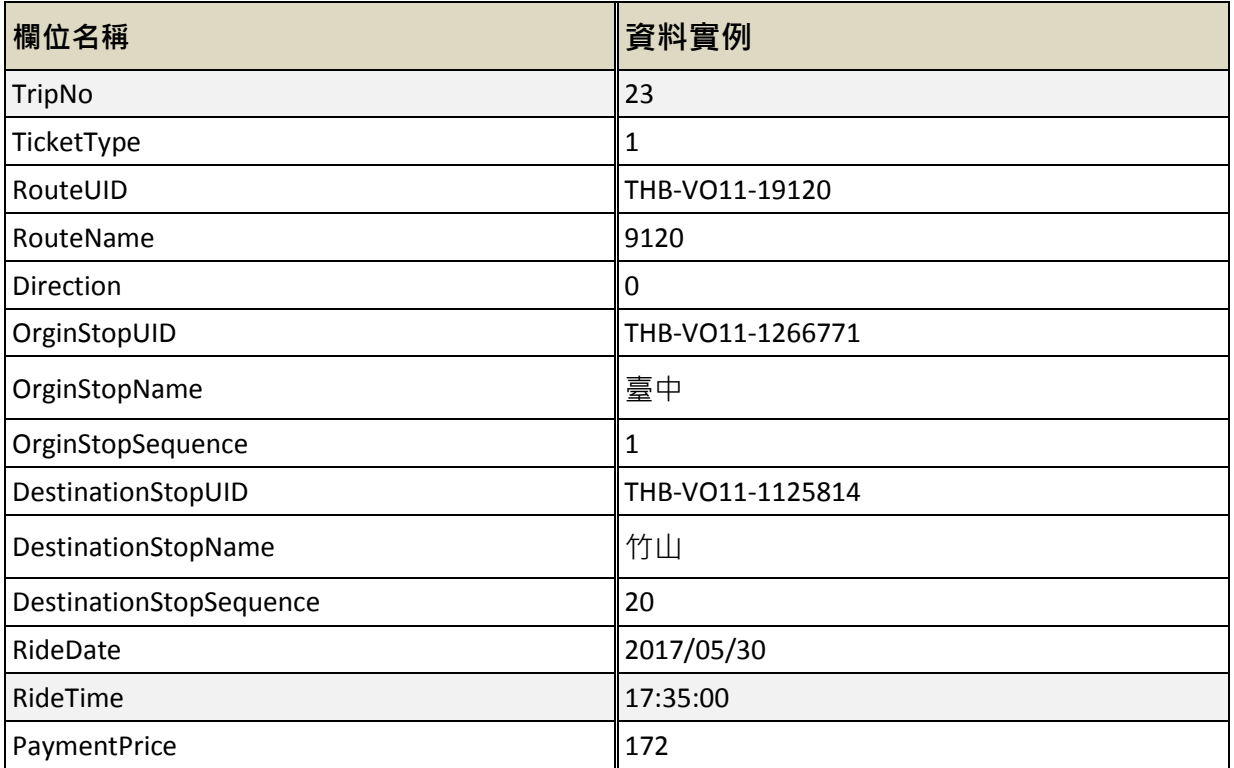

#### 【公車非電子票證 **XML** 範例】

#### **<UpdateTime>2017/05/30 17:32:10</UpdateTime>**

**<BusTicketListType>**

#### **<BusTickets>**

**<BusTicket>**

**<TripNo>23</TripNo>**

**<TicketType>1</TicketType>**

**<RouteUID> THB-VO11-19120</RouteUID>**

**<RouteName>9120</RouteName>**

**<Direction>0</Direction>**

**<OrginStopUID> THB-VO11-1266771</OrginStopUID>**

**<OrginStopName>**臺中**</OrginStopName>**

**<OrginStopSequence>1</OrginStopSequence>**

**<DestinationStopUID> THB-VO11-1125814</DestinationStopUID>**

**<DestinationStopName>**竹山**</DestinationStopName>**

**<DestinationStopSequence>20</DestinationStopSequence>**

**<RideDate>2017/05/30</RideDate>**

**<RideTime>17:35:00</RideTime>**

**<PaymentPrice>172</PaymentPrice>**

**</BusTicket>**

**……………………………**

**</BusTickets>**

**</BusTicketListType>**

# **5.2.3.** 軌道 **IC** 電子票證資料 **XML**

#### 說明:描述軌道 **IC** 電子票證資料。

#### **<RailICTicketList>**

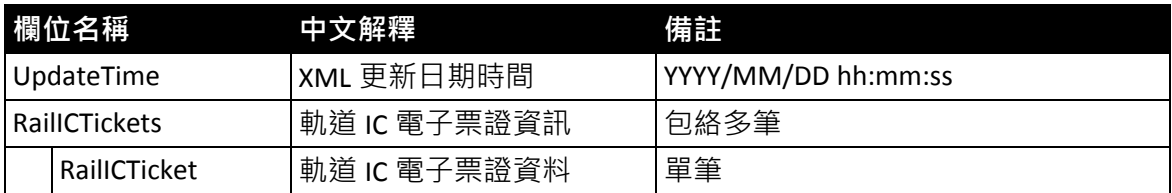

#### **<RailICTicket>**

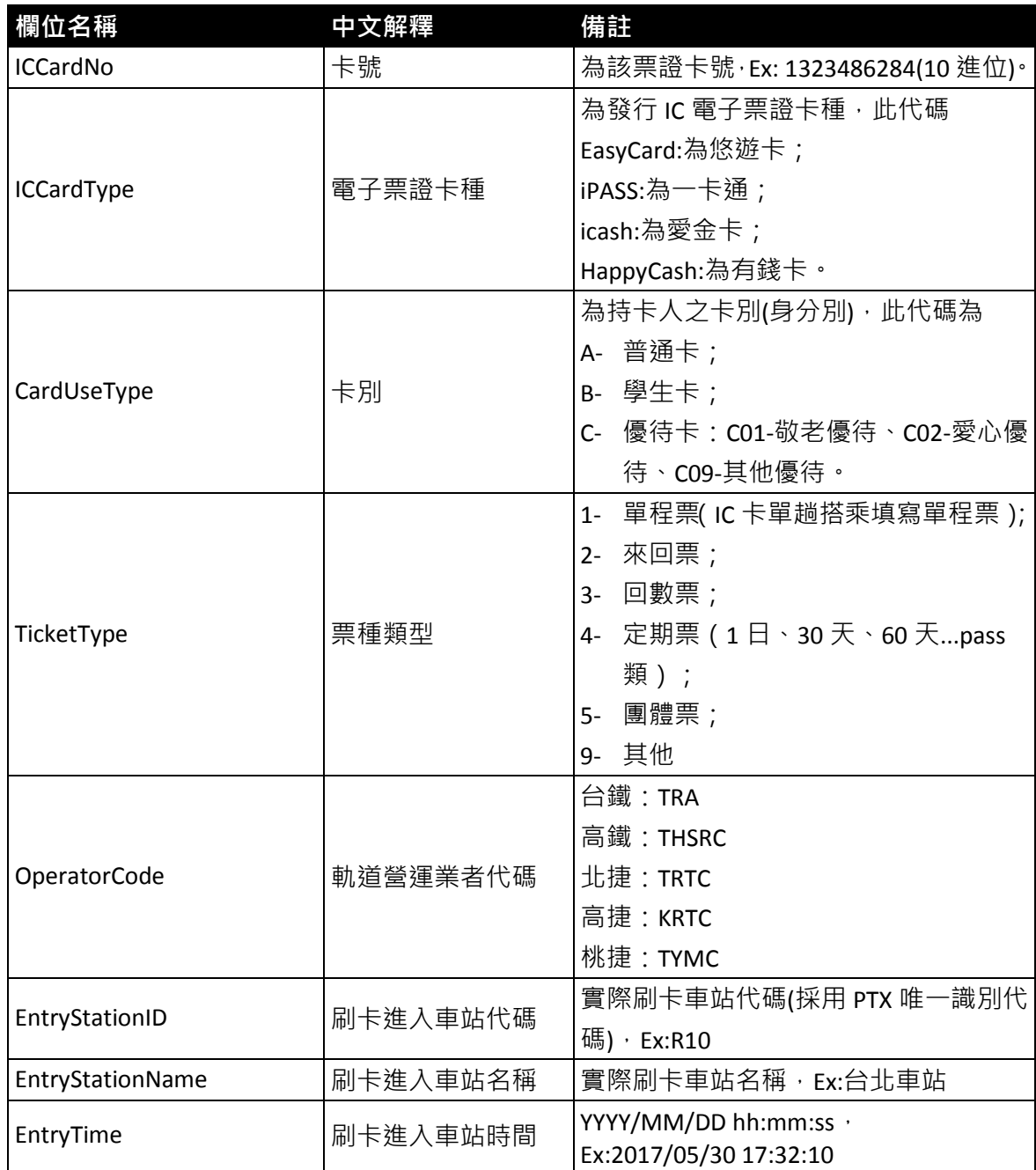

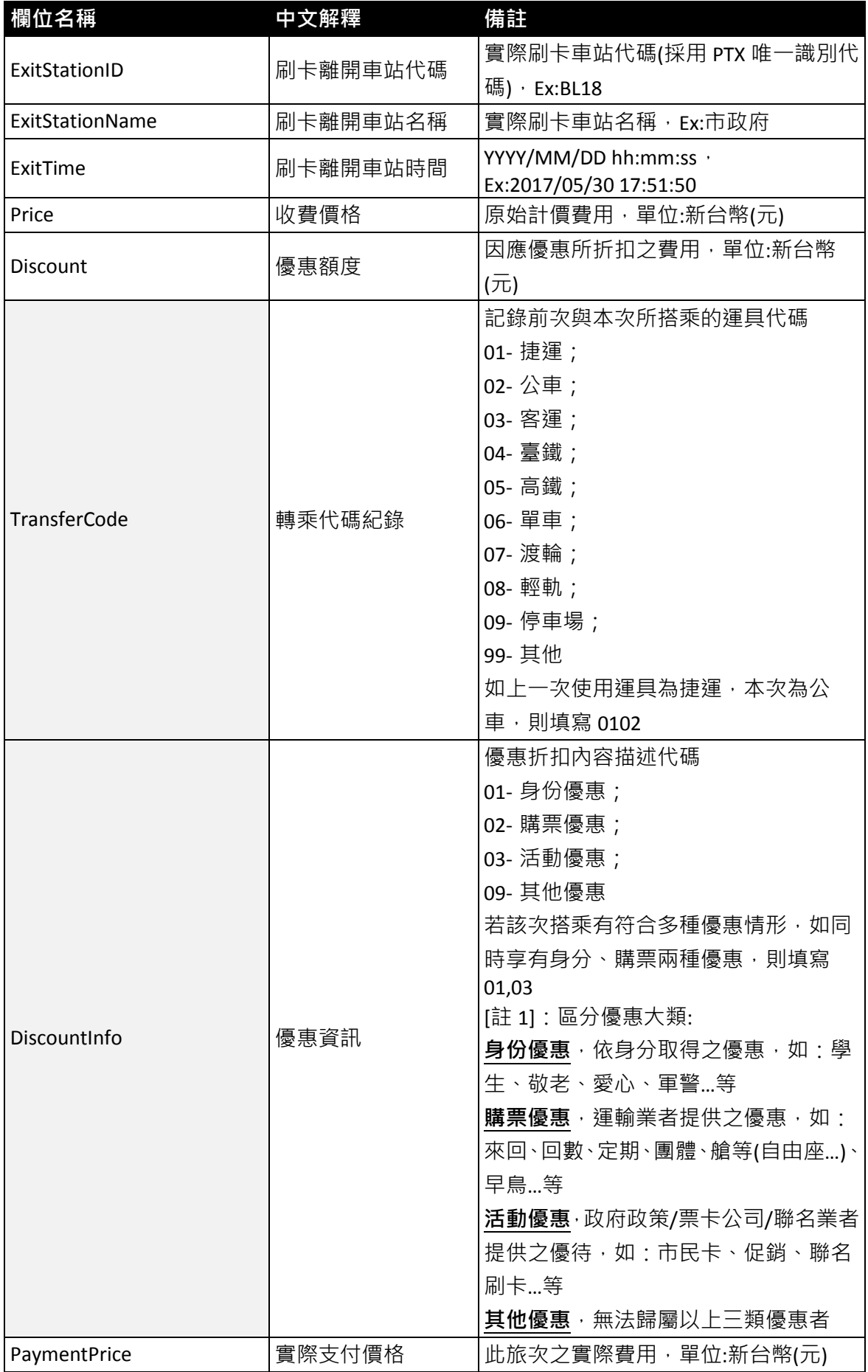

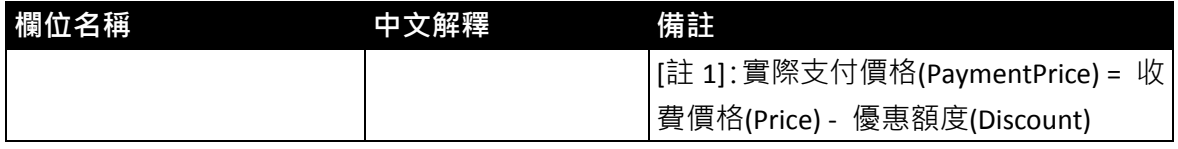

**\***灰色底色欄位為 **Optional**

# 【軌道 **IC** 電子票證範例】

### 【軌道 **IC** 電子票證資料實例】

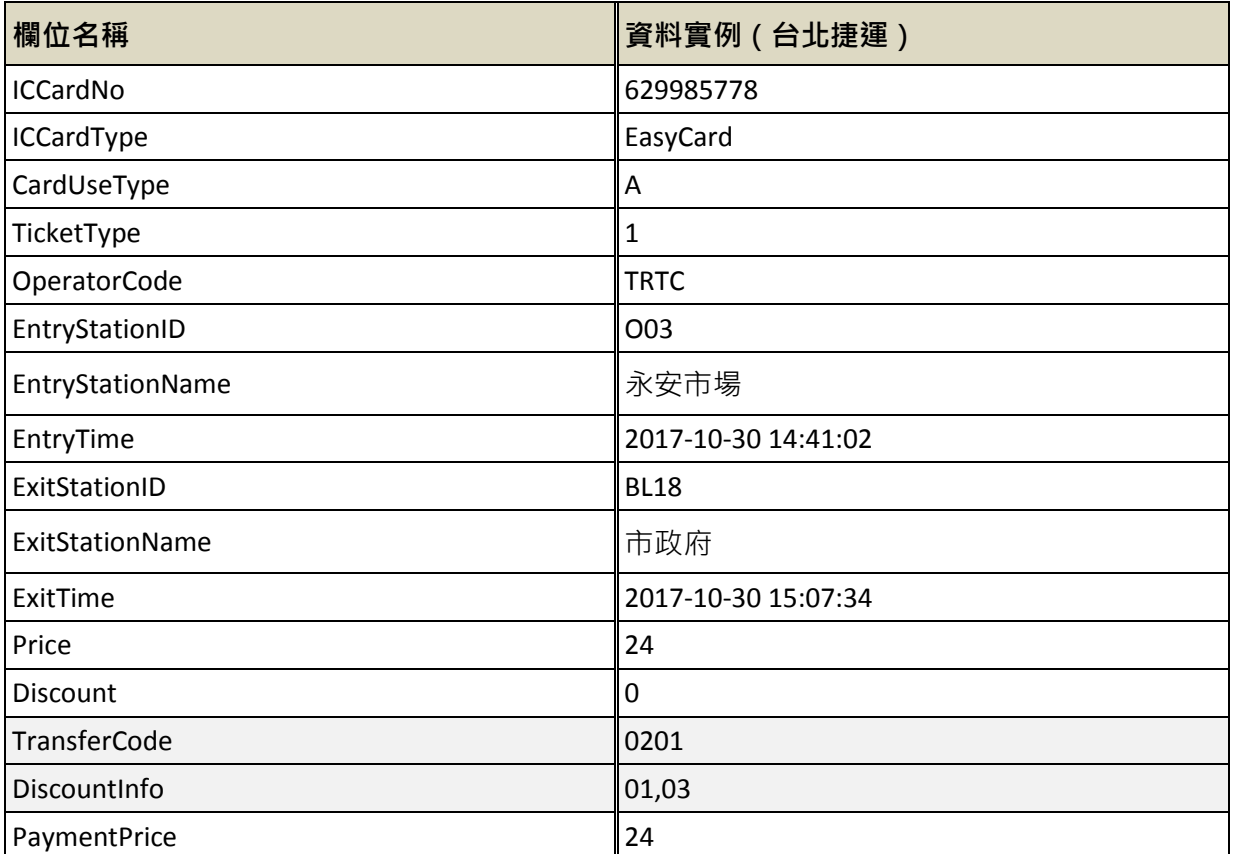

#### 【軌道 **IC** 電子票證 **XML** 範例】

**<UpdateTime>2017/05/30 17:32:10</UpdateTime>**

**<RailICTicketListType>**

#### **<RailICTickets>**

**<RailICTicket>**

**<ICCardNo>1323486284</ICCardNo>**

**<ICCardType>EasyCard</ICCardType>**

**<CardUseType>C01</CardUseType>**

**<TicketType>1</TicketType>**

**<OperatorCode>TRTC</OperatorCode>**

**<EntryStationID>R10</EntryStationID>**

**<EntryStationName>**台北車站**</EntryStationName>**

**<EntryTime>2017/05/30 17:32:10</EntryTime>**

**<ExitStationID>BL18</ExitStationID>**

**<ExitStationName>**市政府**</ExitStationName>**

**<ExitTime>2017/05/30 17:51:50</ExitTime>**

**<Price>26</Price>**

**<Discount>3</Discount>**

**<TransferCode>0201</TransferCode>**

**<DiscountInfo>01</DiscountInfo>**

**<PaymentPrice>23</PaymentPrice>**

**</RailICTicket>**

**……………………………**

**</RailICTickets>**

**</RailICTicketListType>**

### **5.2.4.** 軌道非電子票證資料 **XML**

#### 說明:描述軌道非電子票證資料。

#### **<RailTicketList>**

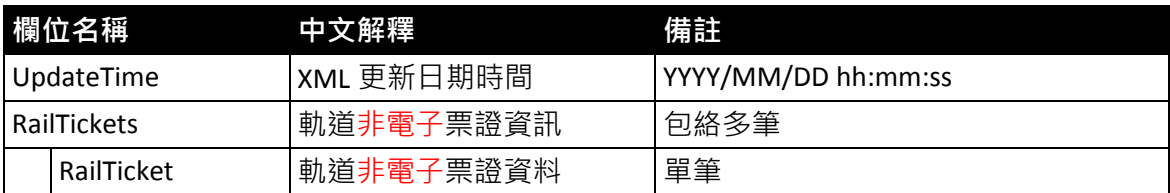

#### **<RailTicket>**

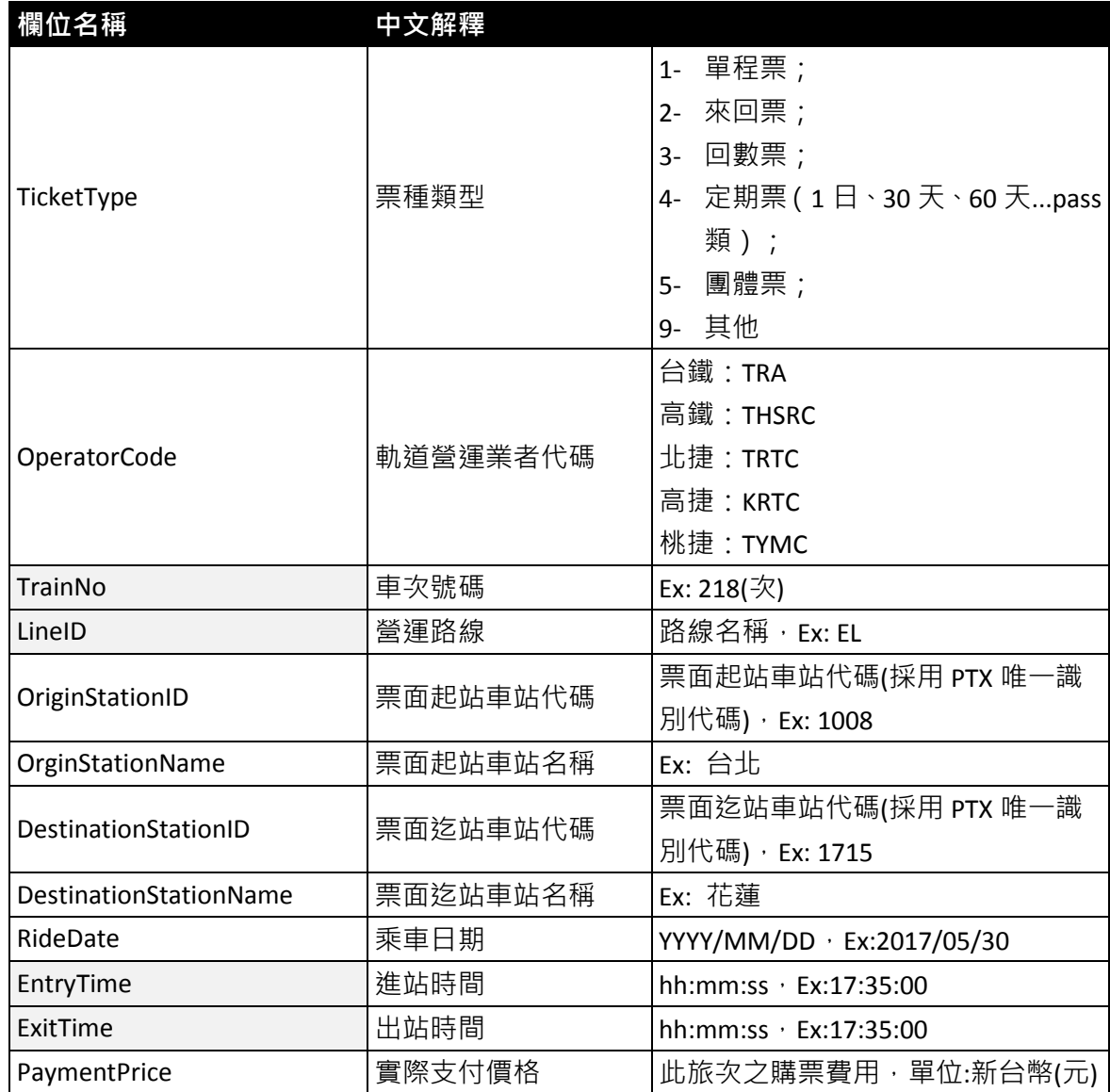

**\***灰色底色欄位為 **Optional**

# 【軌道非電子票證範例】

### 【軌道非電子票證資料實例】

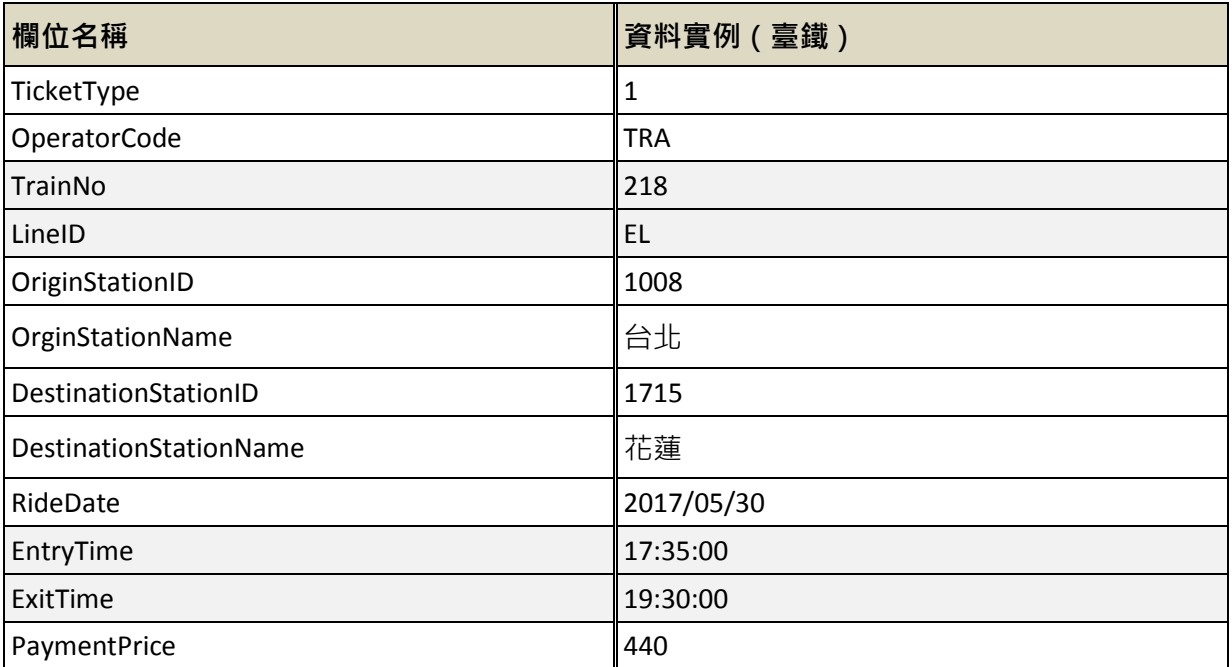

#### 【軌道非電子票證 **XML** 範例】

#### **<UpdateTime>2017/05/30 17:32:10</UpdateTime>**

**<RailTicketListType>**

#### **<RailTickets>**

**<RailTicket>**

**<TicketType>1</TicketType>**

**<OperatorCode>TRA</OperatorCode>**

**<TrainNo>218</TrainNo>**

**<LineID>EL</LineID>**

**<OriginStationID>1008</OriginStationID>**

**<OrginStationName>**台北**</OrginStationName>**

**<DestinationStationID>1715</DestinationStationID>**

**<DestinationStationName>**花蓮**</DestinationStationName>**

**<RideDate>2017/05/30</RideDate>**

**<EntryTime>17:35:00</EntryTime>**

**<ExitTime>19:30:00</ExitTime>**

**<PaymentPrice>440</PaymentPrice>**

**</RailTicket>**

**……………………………**

**</RailTickets>**

**</RailTicketListType>**

# 六、 資料典

本節逐項列舉應用綱要之類別、屬性名稱或關係、定義、選填條件、 最多發生次數、資料型別、值域及附註等規定。表 1 說明資料典表格中 各項目之名稱及內容,表 2 為票證標準之資料典。

<span id="page-31-0"></span>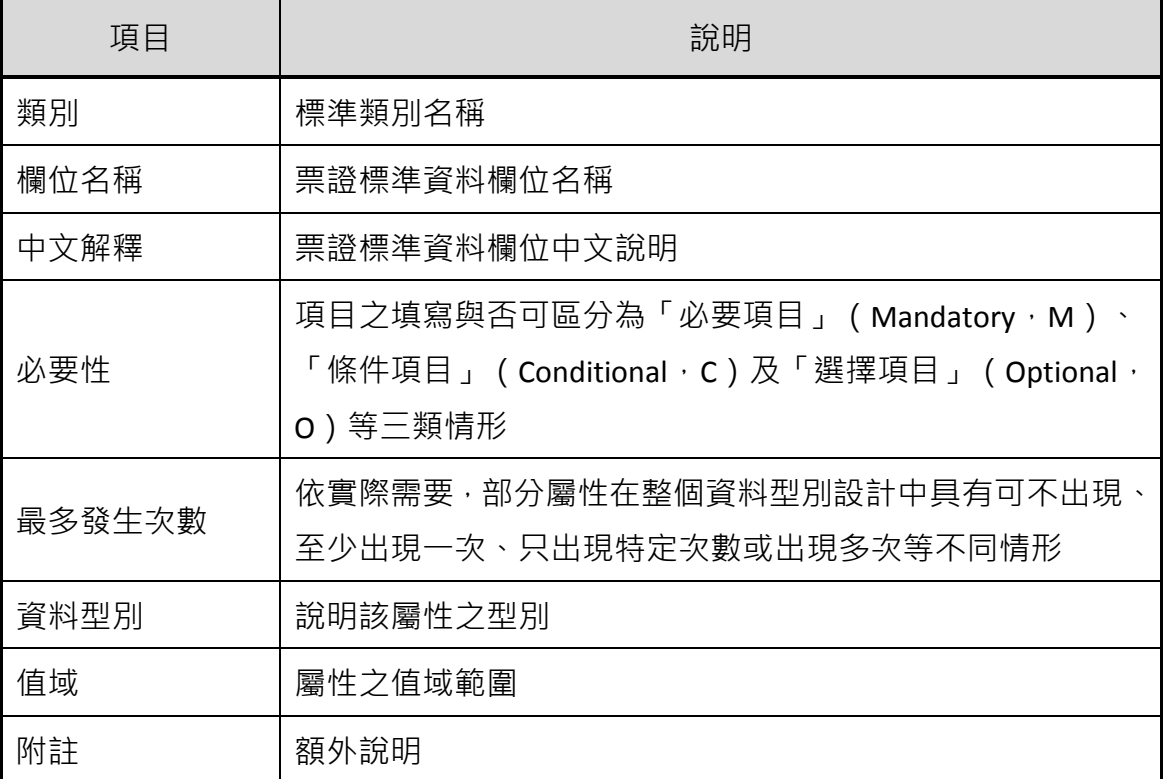

#### 表 **1** 資料典定義說明

# 表 **2** 票證標準資料典 **-** 公車 **IC** 電子票證資料

<span id="page-32-0"></span>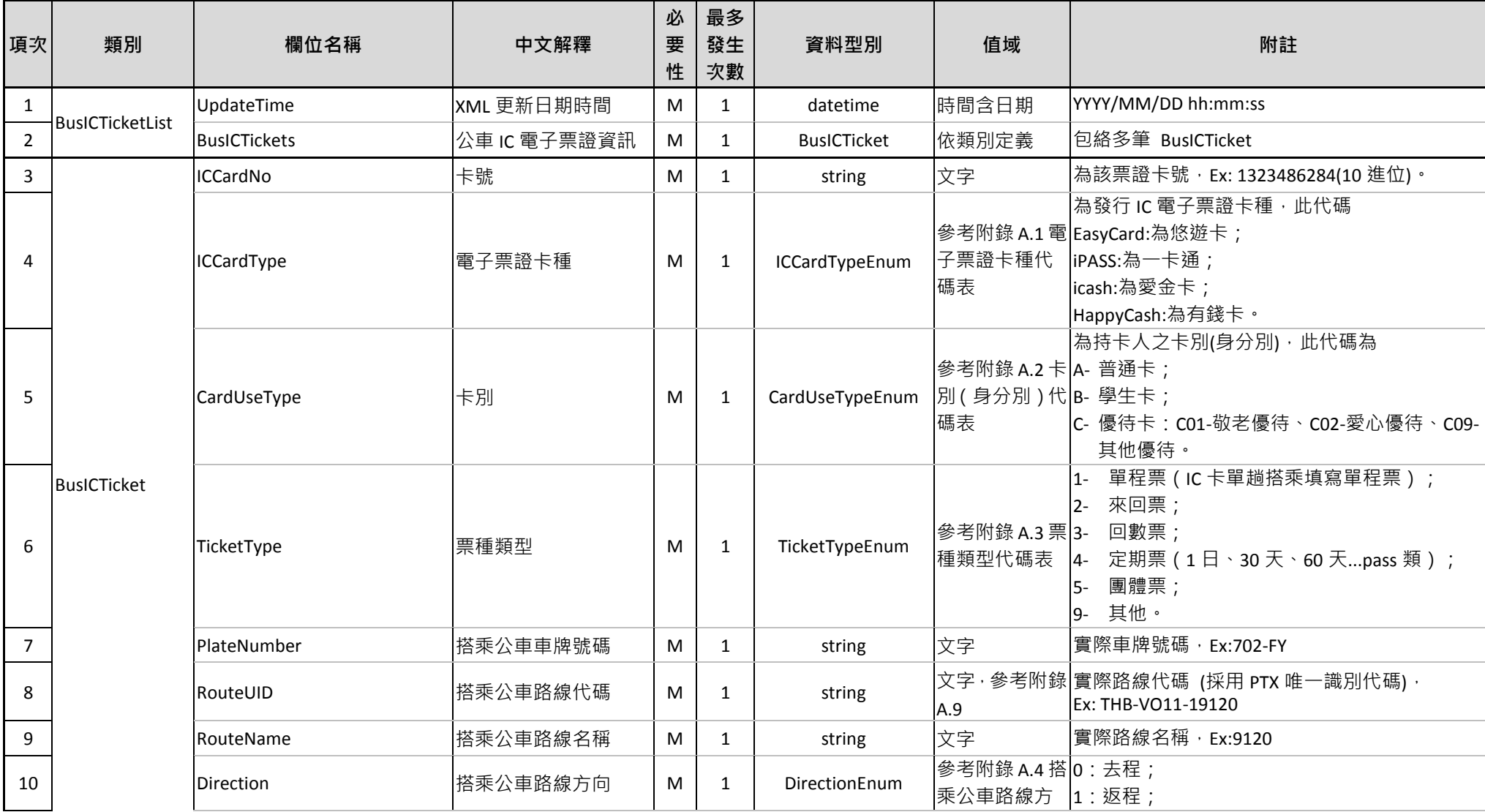

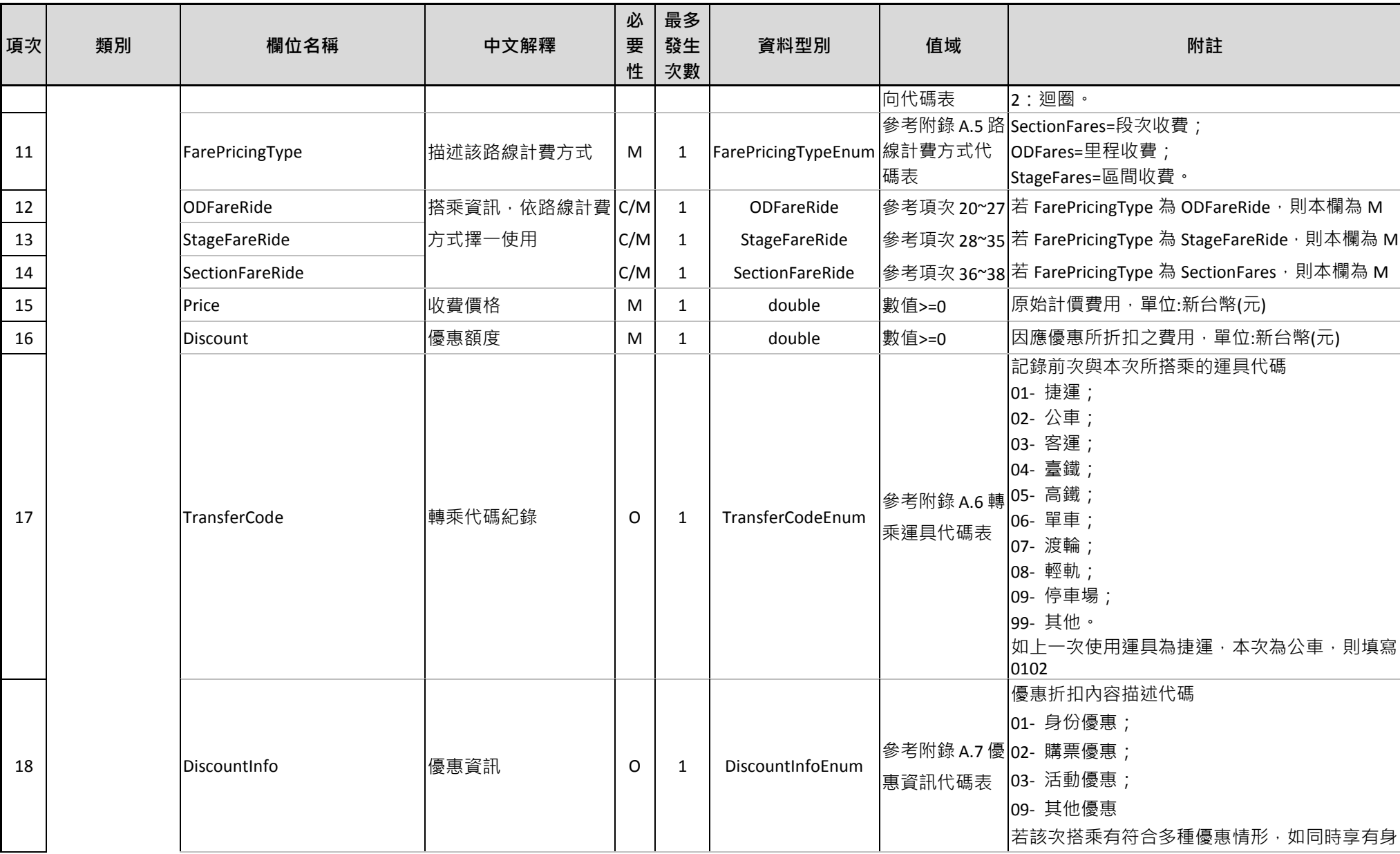

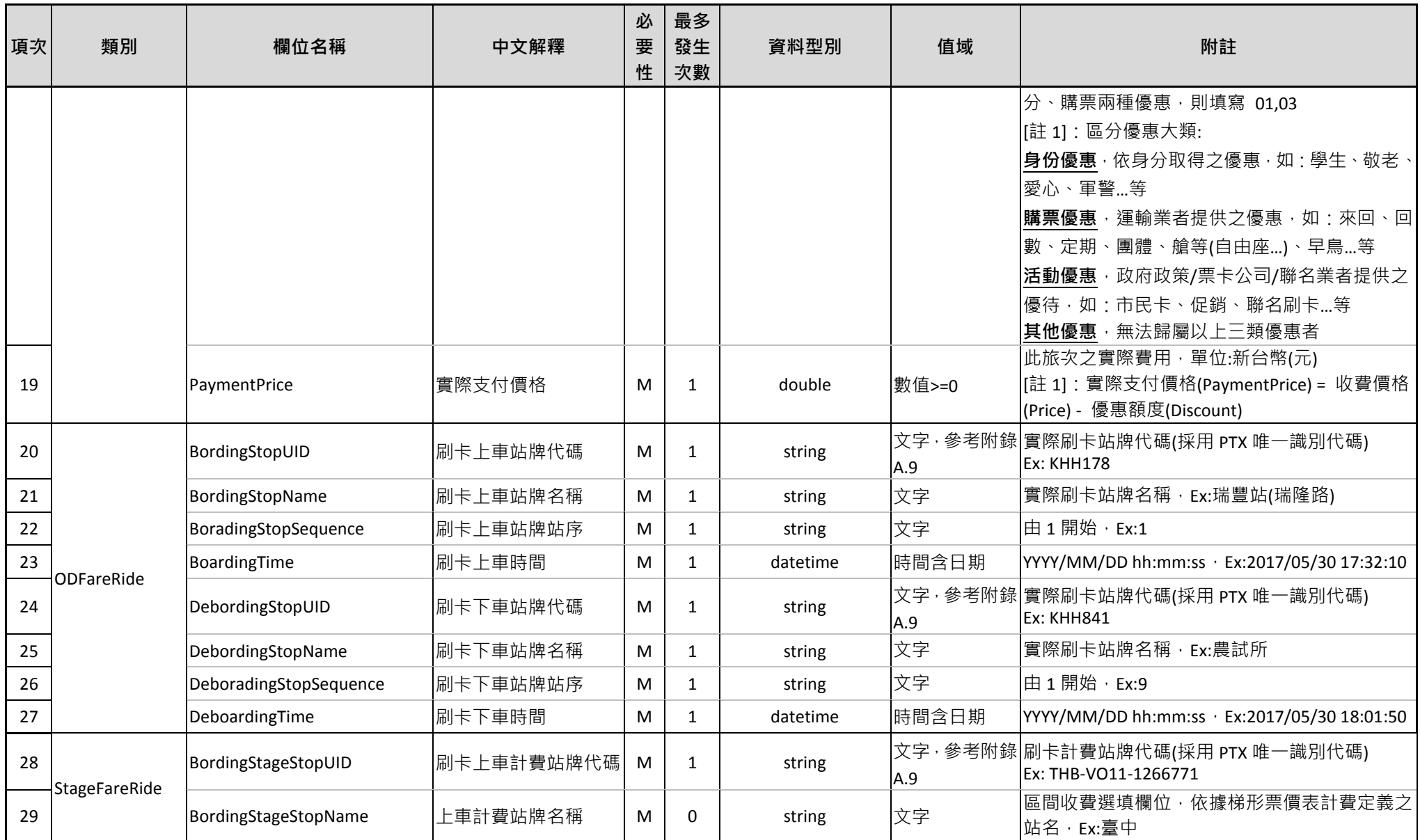

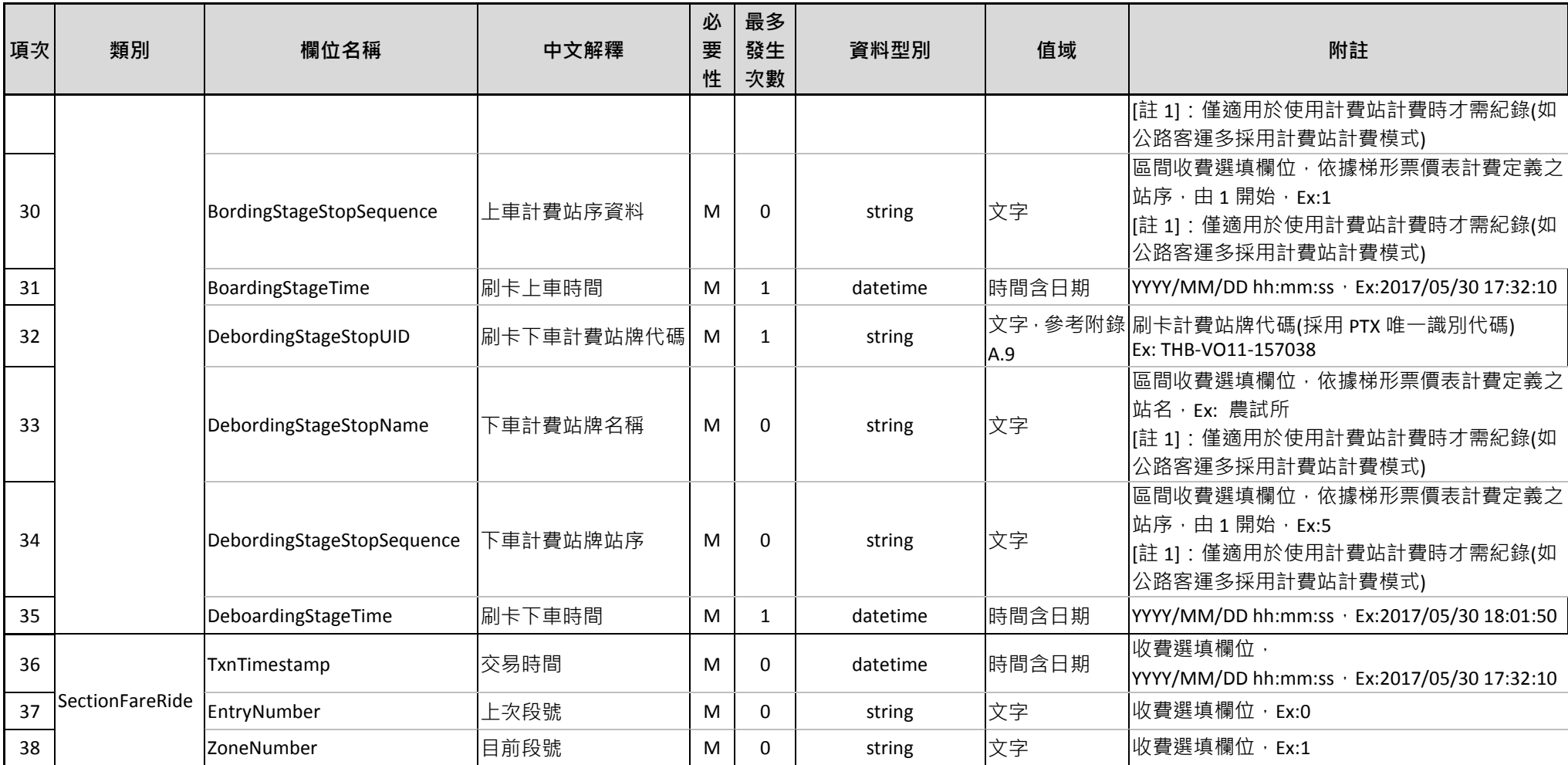

### 表 **3** 票證標準資料典 **-** 公車非電子票證資料

<span id="page-36-0"></span>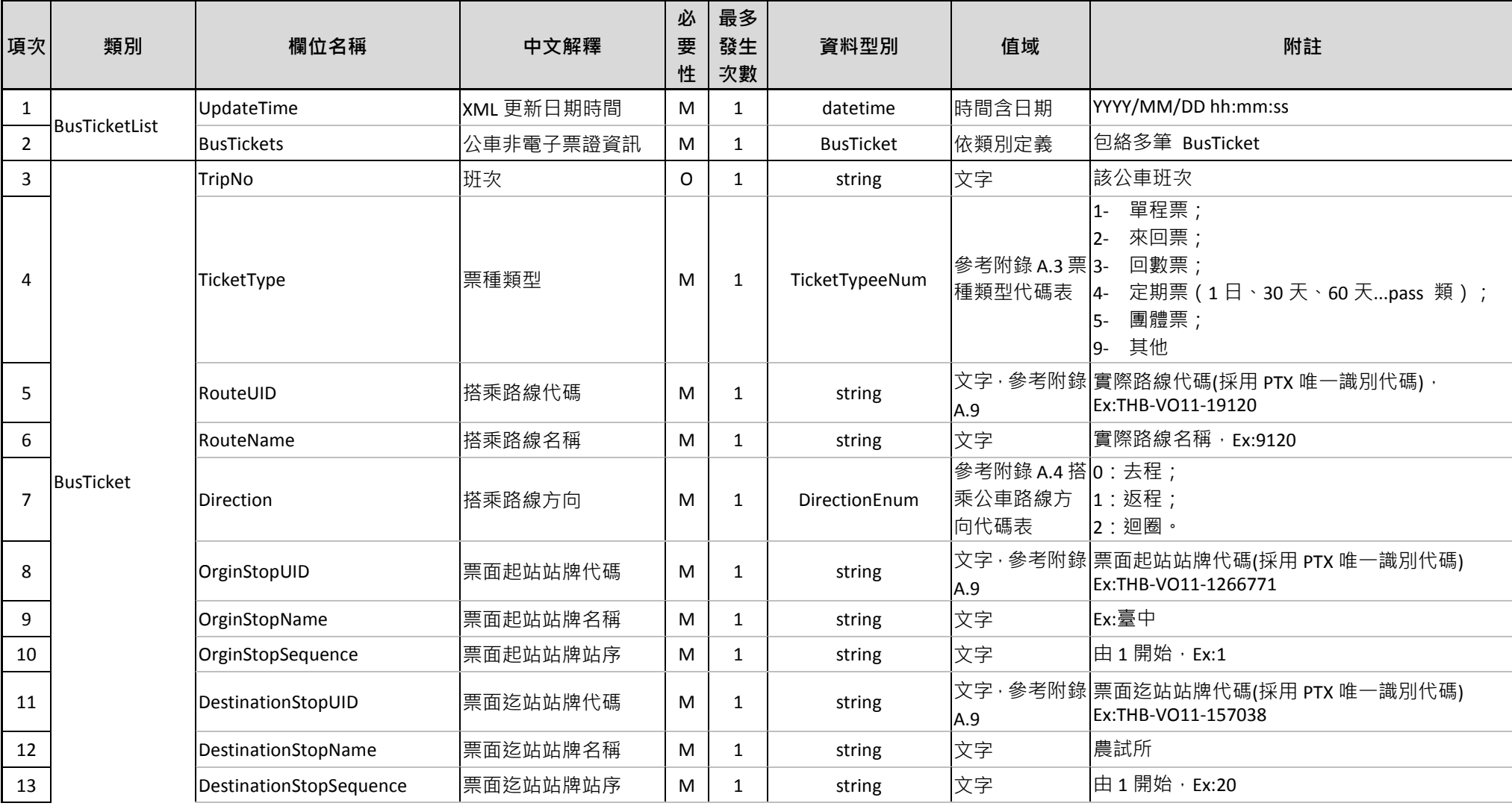

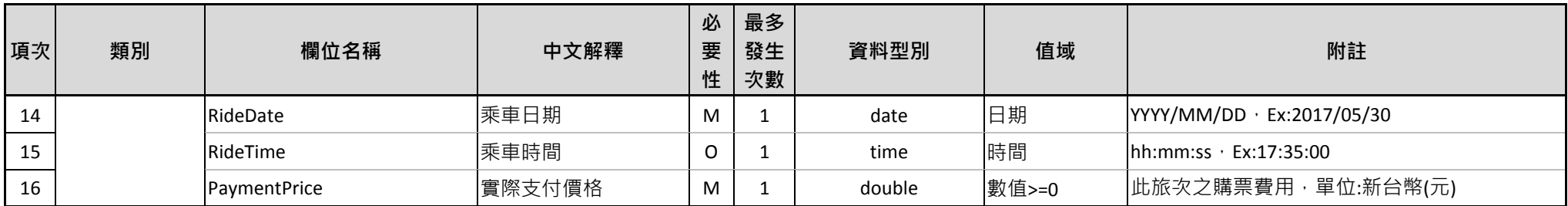

# 表 **4** 票證標準資料典 **–** 軌道 **IC** 電子票證資料

<span id="page-38-0"></span>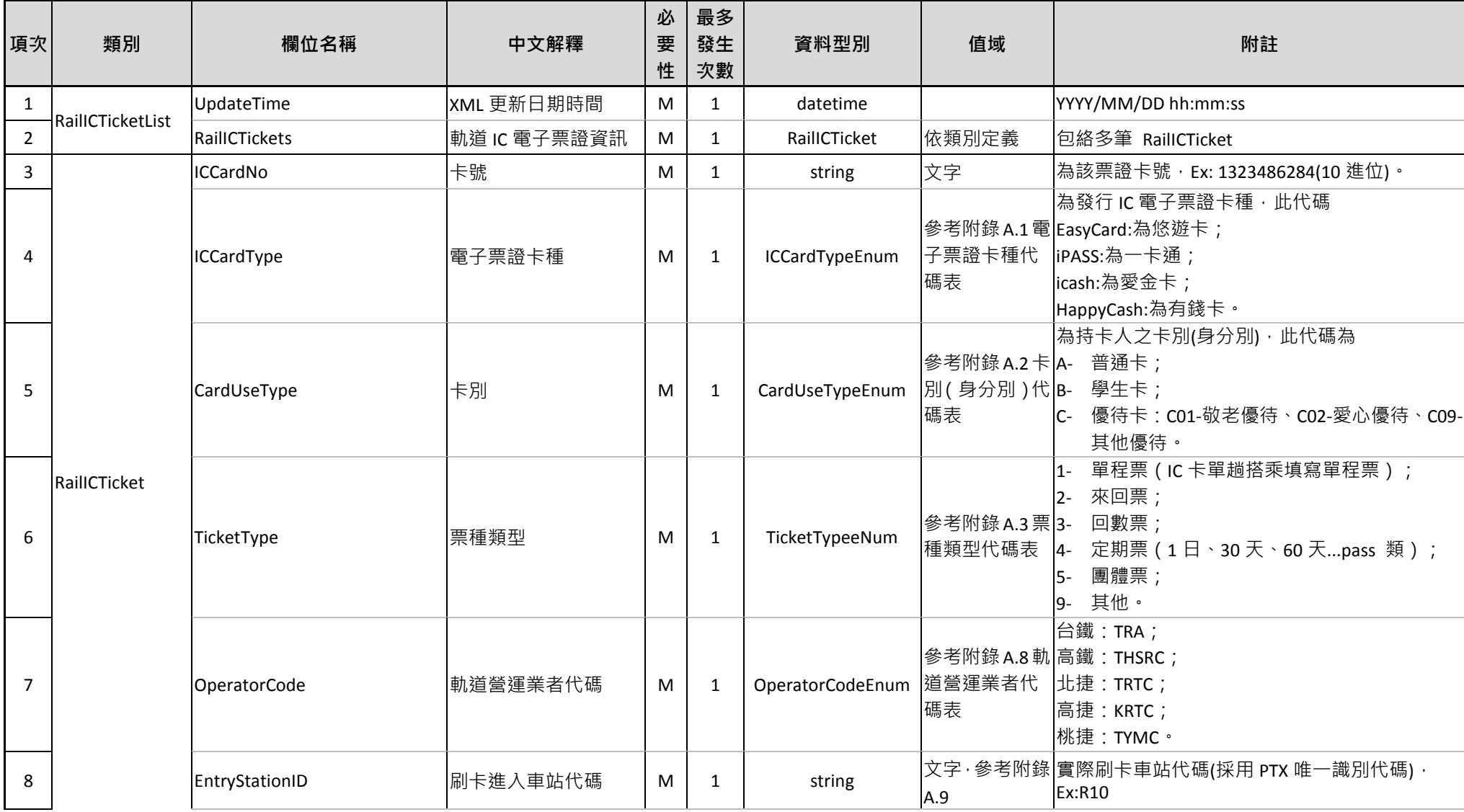

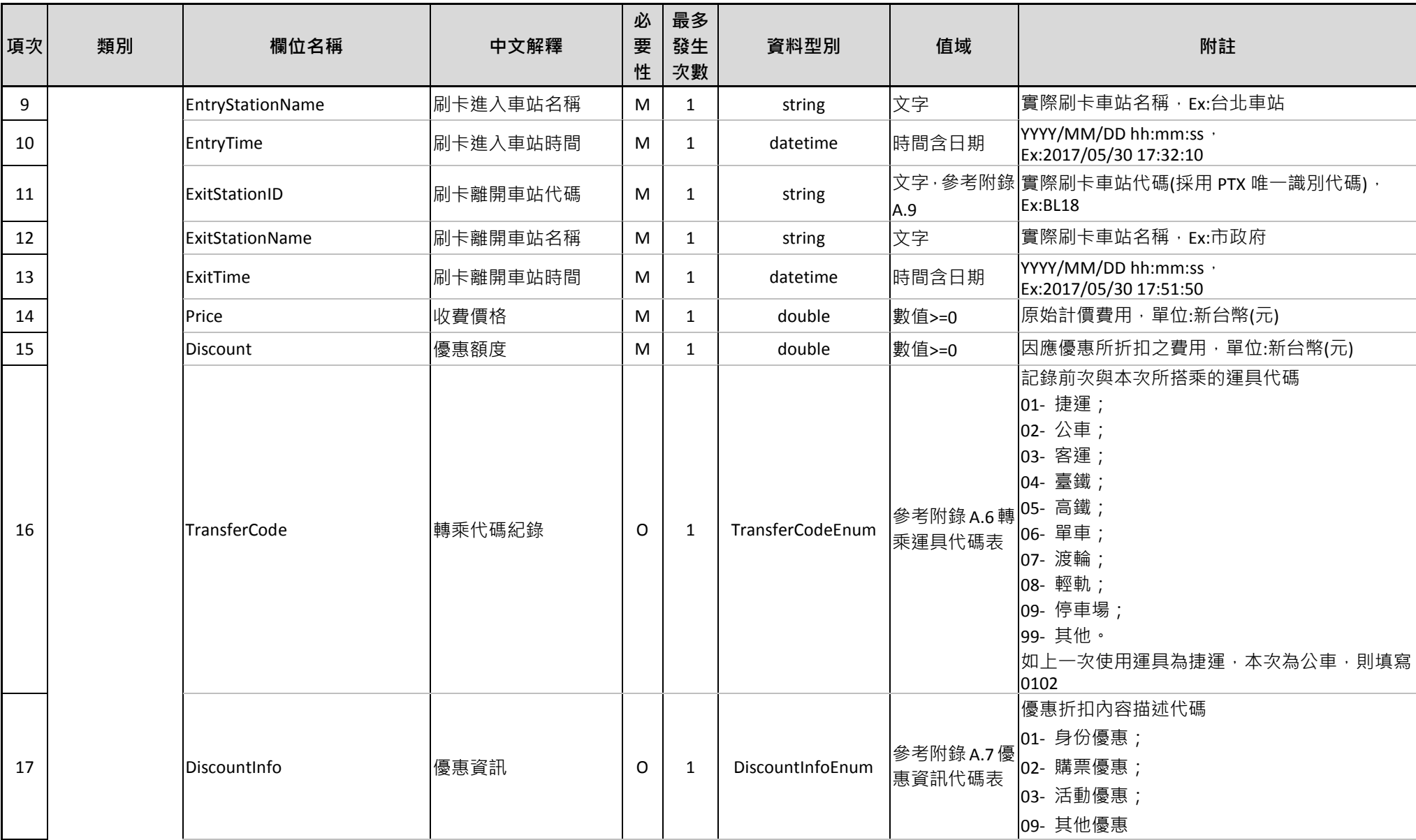

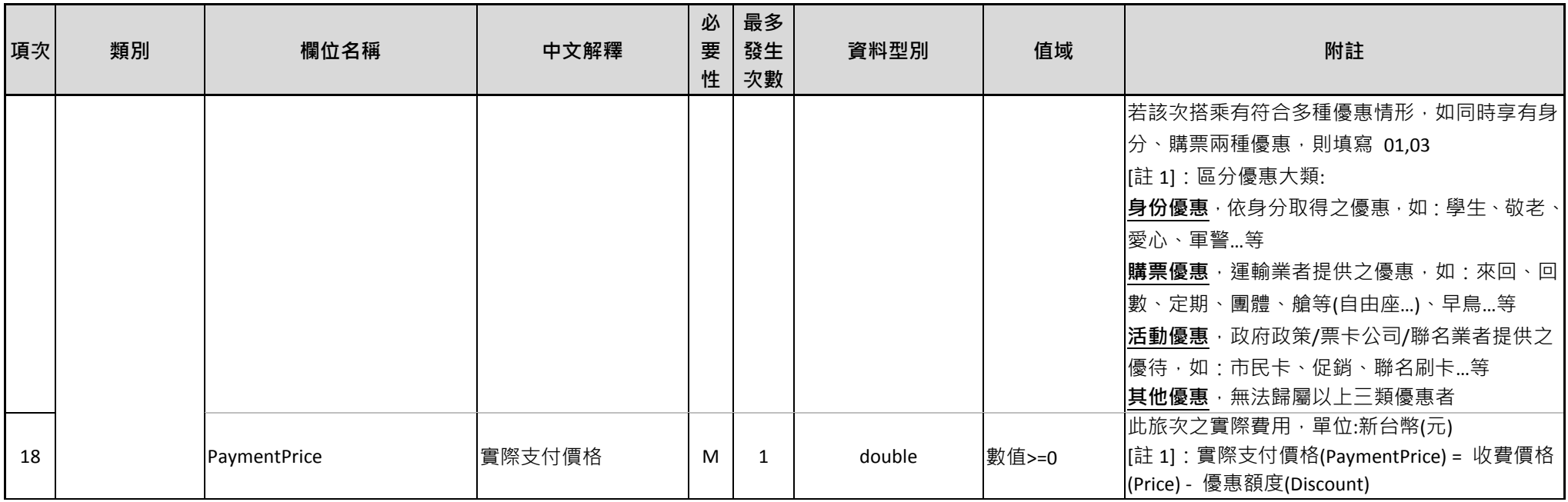

# 表 **5** 票證標準資料典 **–** 軌道非電子票證資料

<span id="page-41-0"></span>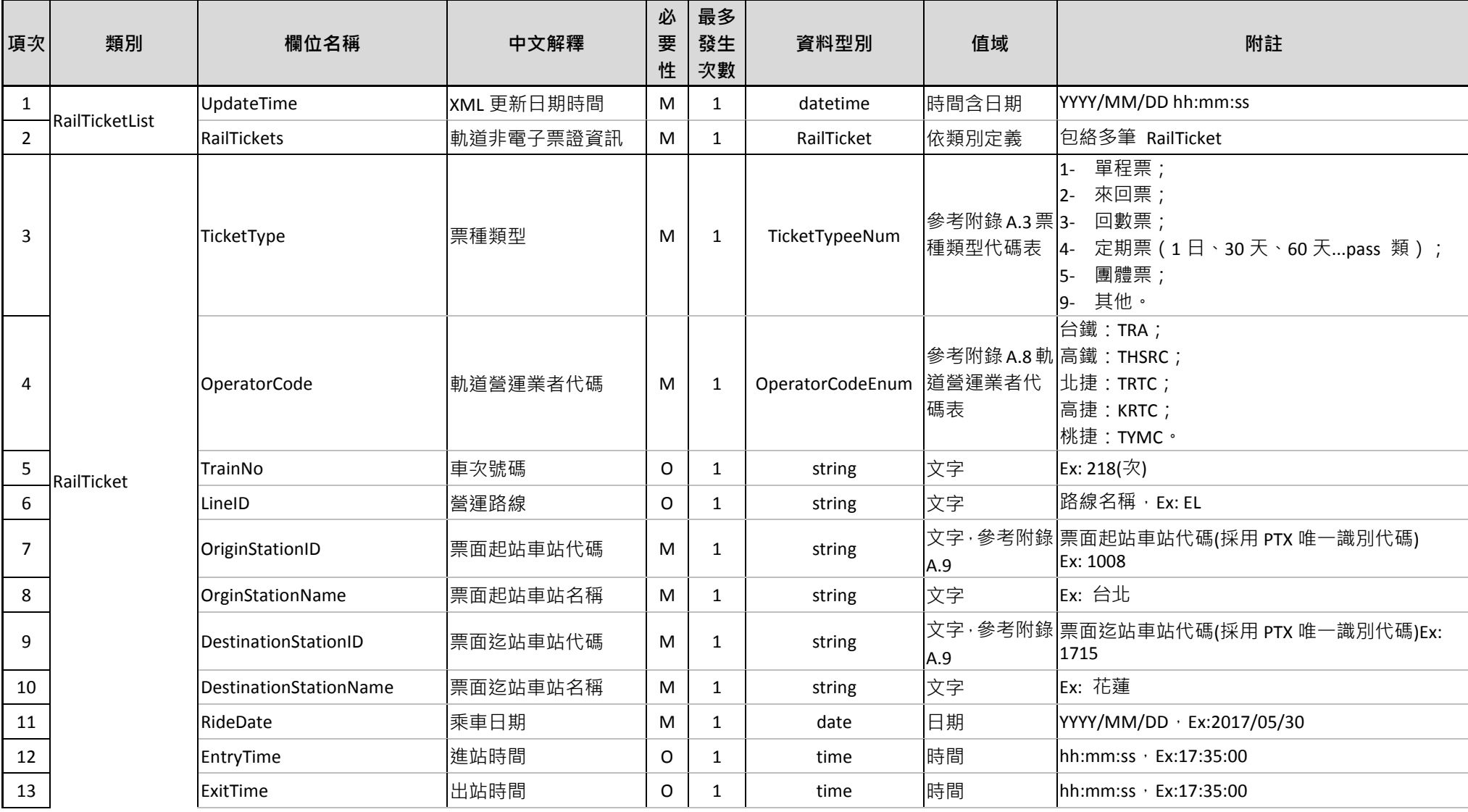

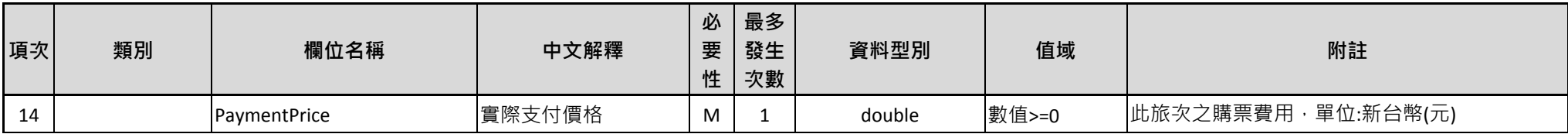

# 七、 標準制定單位及維護權責

本標準由交通部制定,待經審議工作小組審議通過後實施。本標準內 容之維護及更新由交通部管理資訊中心負責,聯絡資訊如下:

- 聯絡單位:交通部管理資訊中心
- 地址:10052 臺北市中正區仁愛路 1 段 50 號
- 電話:(02) 23492839
- 傳真: (02) 23820655
- 網頁:https://ticp.motc.gov.tw/ConvergeProj/StandardTicket
- 電子郵件信箱:ychuang@motc.gov.tw

# 附錄 **A**、代碼表

# **A.1** 電子票證卡種代碼(**ICCardTypeEnum**)

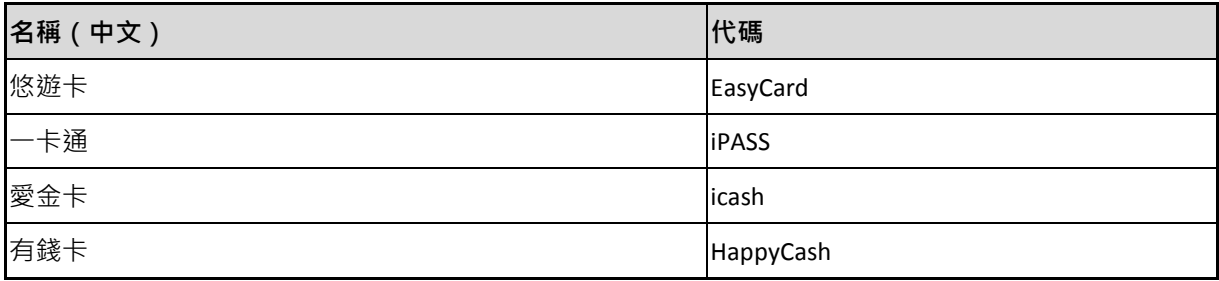

# **A.2** 卡別(身分別)代碼(**CardUseTypeEnum**)

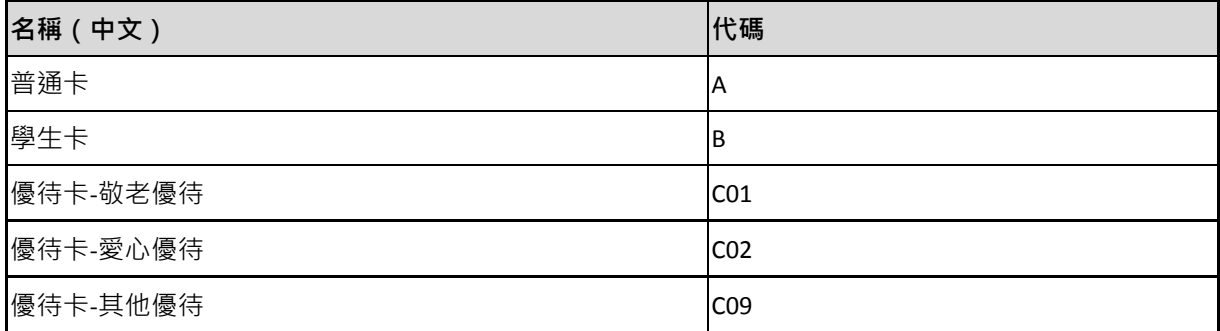

### **A.3** 票種類型代碼(**TicketTypeEnum**)

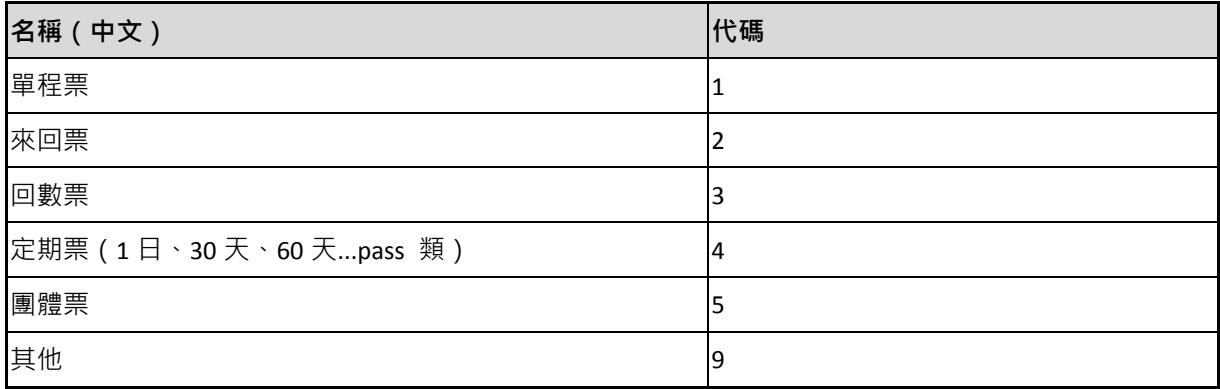

### **A.4** 搭乘公車路線方向代碼(**DirectionEnum**)

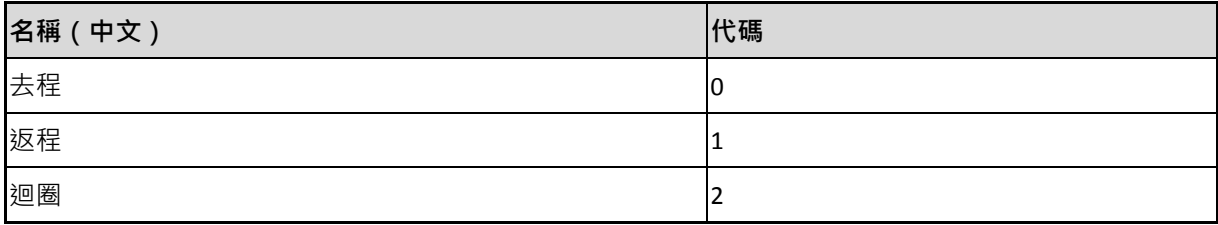

# **A.5** 路線計費方式代碼(**FarePricingTypeEnum**)

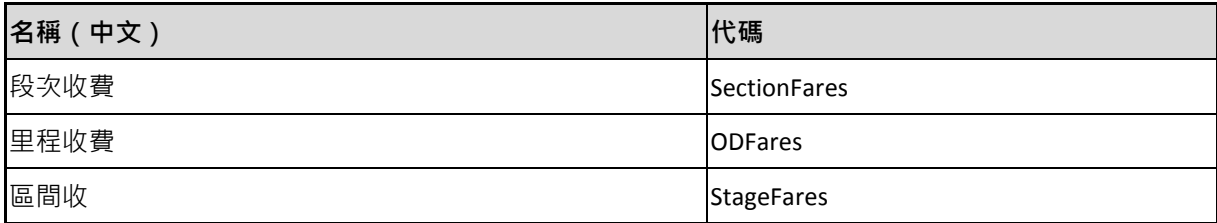

### **A.6** 轉乘運具代碼(**TransferCodeEnum**)

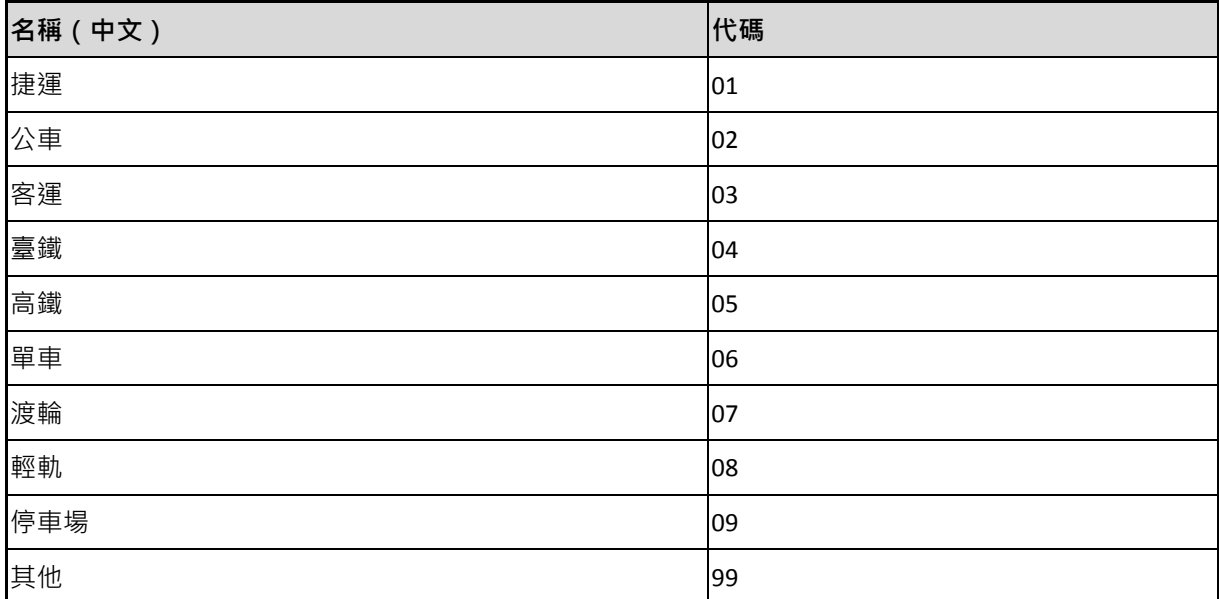

### **A.7** 優惠資訊代碼(**DiscountInfoEnum**)

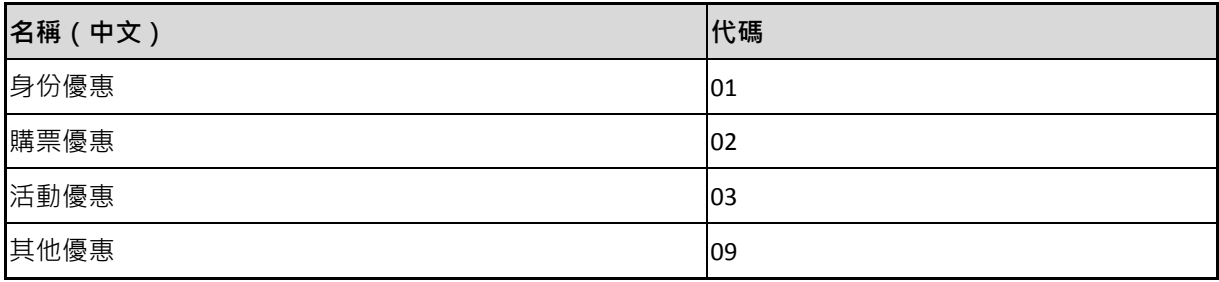

### **A.8** 軌道營運業者代碼(**OperatorCodeEnum**)

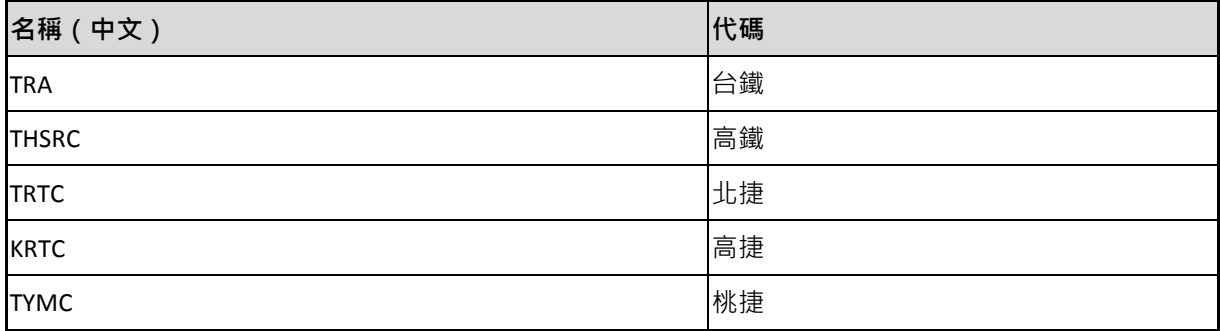

#### **A.9** 公車**/**客運路線、站牌代碼(**PTX** 資料服務查詢 **API**)

API 功能: 取得指定[縣市]的市區公車路線站序資料

API 說明: [http://ptx.transportdata.tw/MOTC#!/CityBusApi/CityBusApi\\_StopOfRoute](http://ptx.transportdata.tw/MOTC#!/CityBusApi/CityBusApi_StopOfRoute)

- API 格式:/v2/Bus/StopOfRoute/City/{City}
- API 範例(以 JSON 格式取得前 30 筆臺北市市區公車路線站序資料):

[http://ptx.transportdata.tw/MOTC/v2/Bus/StopOfRoute/City/Taipei?\\$top=30&\\$format=JSON](http://ptx.transportdata.tw/MOTC/v2/Bus/StopOfRoute/City/Taipei?$top=30&$format=JSON)

- API 功能:取得指定[縣市],[路線名稱]的市區公車路線站序資料
- API 說明: [http://ptx.transportdata.tw/MOTC#!/CityBusApi/CityBusApi\\_StopOfRoute\\_0](http://ptx.transportdata.tw/MOTC#!/CityBusApi/CityBusApi_StopOfRoute_0)
- API 格式:/v2/Bus/StopOfRoute/City/{City}/{RouteName}
- API 範例 ( 以 JSON 格式取得前 30 筆臺北市 307 公車路線站序資料 ) :

[http://ptx.transportdata.tw/MOTC/v2/Bus/StopOfRoute/City/Taipei/307?\\$top=30&\\$format=JSON](http://ptx.transportdata.tw/MOTC/v2/Bus/StopOfRoute/City/Taipei/307?$top=30&$format=JSON)

API 功能: 取得公路客運路線與站牌資料

- API 說明: [http://ptx.transportdata.tw/MOTC#!/InterCityBusApi/InterCityBusApi\\_StopOfRoute](http://ptx.transportdata.tw/MOTC#!/InterCityBusApi/InterCityBusApi_StopOfRoute)
- API 格式:/v2/Bus/StopOfRoute/InterCity
- API 範例 (以 JSON 格式取得前 30 筆公路客運路線站牌資料):

[http://ptx.transportdata.tw/MOTC/v2/Bus/StopOfRoute/InterCity?\\$top=30&\\$format=JSON](http://ptx.transportdata.tw/MOTC/v2/Bus/StopOfRoute/InterCity?$top=30&$format=JSON)

- API 功能: 取得指定[路線名稱]的公路客運路線與站牌資料
- API 說明:[http://ptx.transportdata.tw/MOTC#!/InterCityBusApi/InterCityBusApi\\_StopOfRoute\\_0](http://ptx.transportdata.tw/MOTC#!/InterCityBusApi/InterCityBusApi_StopOfRoute_0)
- API 格式:/v2/Bus/StopOfRoute/InterCity/{RouteName}

API 範例 (以 JSON 格式取得前 30 筆公路客運 9102 路線站牌資料):

[http://ptx.transportdata.tw/MOTC/v2/Bus/StopOfRoute/InterCity/9102?\\$top=30&\\$format=JSON](http://ptx.transportdata.tw/MOTC/v2/Bus/StopOfRoute/InterCity/9102?$top=30&$format=JSON)